# **TEXTOS PARA DISCUSSÃO LabCit/Gedri**

**V. 3, n. 5, 2022 ISSN 2675-3308** 

## **AVIAÇÃO REGIONAL NO BRASIL: O DESEMPENHO DA TRANSPORTES AÉREOS CATARINENSE (TAC) - 1949-1965**

*Alcides Goularti Filho*

**O Laboratório de Estudos sobre Circulação, Transporte e Logística – LabCit** se constitui como espaço de interação entre pesquisadores, professores, estudantes e comunidade, oferecendo suporte para atividades de pesquisa, ensino e extensão. A origem do laboratório remete ao **Grupo de Estudos em Desenvolvimento Regional e Infraestruturas – Gedri**, constituído em 2005. O mesmo congrega pesquisadores de diferentes regiões do país. O grupo é certificado pelo CNPq desde 2005 e atualmente é sediado no Departamento de Geociências da Universidade do Federal de Santa Catarina (UFSC).

LABCIT/GEDRI Departamento de Geociências Bloco C do CFH, Sala 4 E-mail: [labcit.gedri.cfh@contato.ufsc.br](mailto:labcit.gedri.cfh@contato.ufsc.br) Telefone: 048-3721-8594 Ramal: 8594

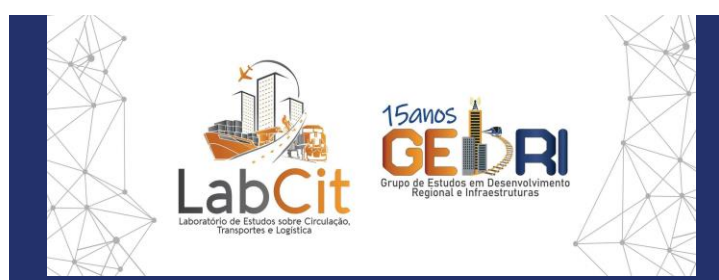

Universidade Federal de Santa Catarina – UFSC Centro de Filosofia e Ciências Humanas – CFH Departamento de Geociências – GCN Programa de Pós-Graduação em Geografia (PPGG) da UFSC Laboratório de Estudos sobre Circulação, Transportes e Logística - LABCIT Grupo de Estudos em Desenvolvimento Regional e Infraestruturas - **GEDRI** Coordenador: Márcio Rogério Silveira

*Site: https://labcit.ufsc.br/*

## **AVIAÇÃO REGIONAL NO BRASIL: O DESEMPENHO DA TRANSPORTES AÉREOS CATARINENSE (TAC) –**

**1949-1965<sup>1</sup>**

### **Textos para Discussão**

#### **Alcides Goularti Filho**

#### [agf@unesc.net](mailto:agf@unesc.net)

Graduado em Economia, Mestre em Geografia e Doutor em Economia. Docente da Universidade do Extremo Sul Catarinense (UNESC), *Campus* de Criciúma/SC, no Programa de Pós-Graduação em Desenvolvimento Socioeconômico.

#### **INTRODUÇÃO: AVIAÇÃO REGIONAL NO BRASIL**

Observando a história da aviação comercial no Brasil durante o século XX, cuja data referência é o ano de 1927 – quando a Syndicato Condor (subsidiária da alemã *Lufthansa*) iniciou seus voos entre Rio de Janeiro e Porto Alegre, com diversas escalas, e quando foi fundada a primeira companhia aérea brasileira, a Viação Aérea Rio-Grandense (VARIG), na cidade de Porto Alegre, RS – podemos classificar a década de 1950 como a "era da aviação regional". Se fôssemos eleger os fatores que contribuíram para definir esse período, teríamos variáveis exógenas e endógenas.

Amplamente divulgada pela literatura sobre aviação, a difusão do uso do *Douglas DC-3*, da empresa estadunidense *Douglas Aircraft Company*, que entrou em operação em 1936, e da sua versão militar *Douglas C-47,* produzido em larguíssima escala durante a Segunda Guerra Mundial e que após o término do conflito ficou disponível para o mercado aéreo mundial, talvez seja o fator exógeno que impulsionou a aviação regional. O Douglas *DC-3* e o *C-47* eram duas aeronaves que reuniam as melhores condições para voos de curta e média distância, de fácil aquisição pelas pequenas companhias aéreas e tinham custo de manutenção relativamente baixo. A queda do preço dessas duas aeronaves, pós-1945, e a facilidade para importá-las geraram oportunidades para constituírem-se pequenas companhias aéreas em diversos países e, por extensão, no Brasil.

Pelo lado endógeno, a segunda metade dos anos de 1940 e a década de 1950 representaram um momento de integração do mercado interno e interiorização da economia brasileira. O crescimento acelerado da indústria, a urbanização – associada à expansão demográfica das cidades polos no interior do País – e a formação dos complexos agroindustriais criaram condições objetivas para que as cidades de porte médio

<sup>1</sup> Pesquisa financiada pelo CNPq e FAPESC.

começassem a ser atendidas pela aviação comercial. Outro fator interno determinante foi o esgotamento do transporte de passageiros pela modalidade ferroviária – cujos investimentos em modernização eram lentos –, e as precárias condições das rodovias não pavimentadas que ligavam o interior às capitais. A primeira modalidade estava em franca decadência no País, a segunda em ascensão, porém, dadas as características continentais brasileiras, a pavimentação de rodovias atendia a critérios estabelecidos nos planos rodoviários, priorizando as áreas de maior densidade populacional e de importância econômica. Nos anos de 1950, a construção das novas rodovias recém estava saindo dos planos. A construção de Brasília e a execução do Plano de Metas (1956-1960) anunciavam o início de uma nova "era" nos transportes. Porém, enquanto as rodovias ainda não estavam concluídas e pavimentadas, a necessidade de acelerar a integração do mercado abriu oportunidades para investimentos privados na aviação regional.

Para evitar as constantes falências das companhias aéreas regionais, que sobreviviam por poucos anos, em 1953, o Deputado Federal por Minas Gerais, José Antônio de Vasconcelos Costa, apresentou o Projeto Lei nº 3.269, o qual concedia subvenções às companhias aéreas que exploravam as linhas dentro do País. As dificuldades financeiras de diversas companhias aéreas regionais que surgiram nessa década ecoaram no Congresso Nacional, visto que elas, a exemplo das ferrovias e da navegação, também clamavam por subsídios. Dentro do espírito desenvolvimentista de apoio ao transporte nacional, no início do governo de Juscelino Kubitschek (1956-1960), foi aprovada a Lei nº 3.039, de 20 de dezembro de 1956, que acatou a proposta do Projeto de 1953. Assim, os problemas financeiros da aviação foram politizados, e o Estado passou a ter um papel determinante nos rumos da aviação nacional, deixando de ser um agente regulador para constituir-se em um agente planejador e financiador. Em 05 de fevereiro de 1963, foi aprovada a Lei nº 4.200, que estabeleceu medidas de amparo ao transporte aéreo, criando subvenções por quilômetro de voos realizados e contribuições financeiras para a modernização da frota. Por fim, o Decreto nº 52.693, de 15 de outubro de 1963, aprovou o Plano de Integração Nacional, que incluía na Rede de Integração Nacional as companhias aéreas deficitárias (ou antieconômicas) consideradas de alto interesse nacional, as quais também seriam beneficiadas com subvenções.

No quadro 1, podemos acompanhar algumas companhias aéreas que operavam com linhas regionais cobrindo o interior do País ou mesmo com rotas até Rio de Janeiro e São Paulo.

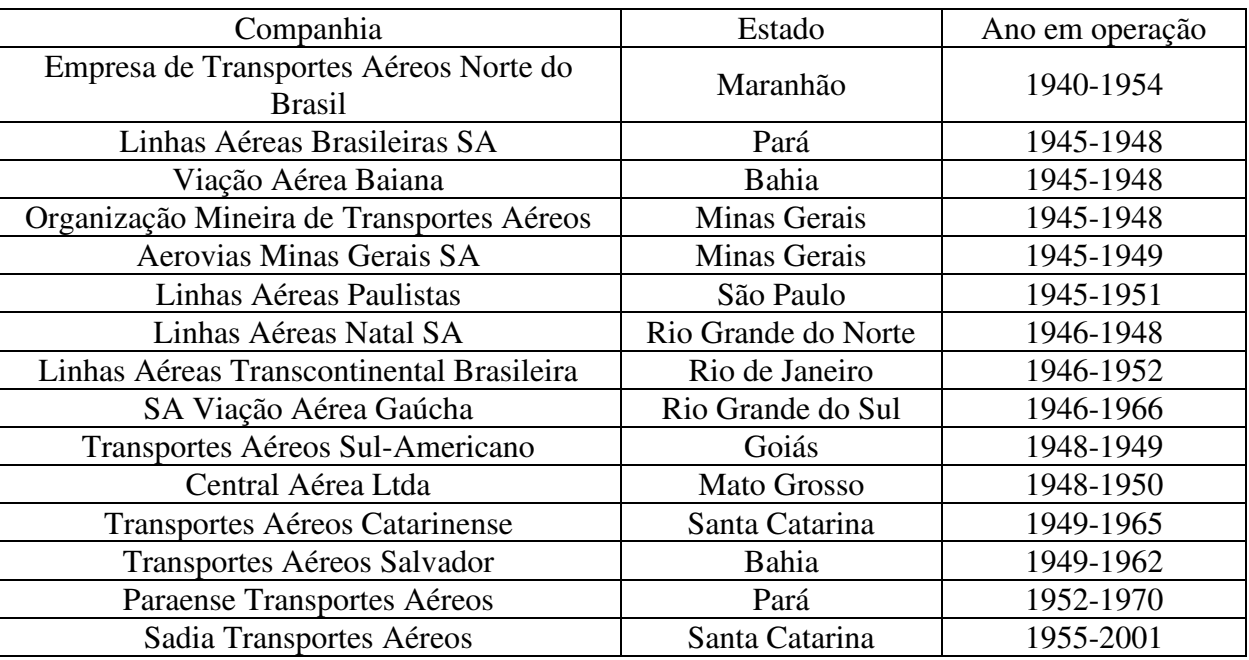

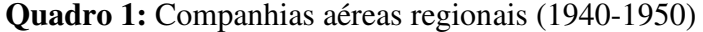

Fonte: Pessoa, 1989.

Das empresas acima citadas, apenas a Sadia Transportes Aéreos, que em 1972 mudou de nome para Linhas Aéreas Transbrasil, sobreviveu mais tempo. As grandes companhias as quais se destacaram nos anos de 1950 foram a Serviços Aéreos Cruzeiro do Sul, a Real Transportes Aéreos, a Viação Aérea São Paulo (VASP), a Lóide Aéreo Nacional e a VARIG. Na cobertura internacional entre os anos de 1940 e 1960, destacou-se a Panair do Brasil (subsidiária da *Pan American Airways* até 1961, depois foi adquirida por um grupo de empresários brasileiros). Nesse sentido, podemos pensar a trajetória da aviação brasileira por meio de ciclos, nos quais, em cada período, há a predominância de algumas empresas que controlaram o setor aéreo nacional e internacional.

O **primeiro ciclo da aviação brasileira** ocorreu entre 1927 e 1945 e foi dominado basicamente por duas grandes companhias multinacionais, a Syndicato Condor (subsidiária da alemã *Lufthansa*) e a Panair do Brasil. A Vasp cobria parte do Sudeste brasileiro, e outras pequenas companhias realizavam voos regionais, como a VARIG e Aerolloyd Iguassu. O **segundo ciclo**, que iniciou em 1945 e estendeu-se até meados dos anos de 1965, continuou sendo controlado pela Panair (que fazia os voos internacionais) e pela Serviços Aéreos Cruzeiro do Sul Ltda, que assumiu o patrimônio da Syndicato Condor. No mercado doméstico, a Vasp continuou ampliando seu voo para o Sudeste, com algumas linhas em direção ao Sul e ao Centro-Oeste, surgindo também quatro importantes companhias aéreas de abrangência nacional, a Real Transportes Aéreos, a Transportes Aéreos Aerovias Brasil, a Transportes Aéreos Nacional e a Lóide Aéreo Nacional. Em 1954, a Real comprou a Aerovias (1954) e a Nacional (1956) e formou o Consórcio Real Aerovias. Na primeira metade dos anos de 1960, houve uma alteração patrimonial no setor aéreo, com a concentração e a centralização de capital. A VARIG adquiriu a Real Aerovias em 1961 e foi beneficiada com a falência forçada da Panair em 1965; a VASP comprou a Lóide Aéreo em 1962; e a Sadia comprou a Transportes Aéreos Salvador em 1962.

O ano de 1965 marcou o início do **terceiro ciclo**, sob o comando da VARIG, VASP, Cruzeiro do Sul e Transbrasil. Com a compra da Cruzeiro do Sul pela VARIG, em 1975, o setor ficou concentrado nas três grandes companhias: Vasp, VARIG e Transbrasil. O **quarto ciclo** iniciou nos anos 2000 com a falência das três grandes companhias (Transbrasil, em 2001; Vasp, em 2005; e Varig, em 2006) e a emergência de novos líderes do espaço aéreo brasileiro: TAM, Gol e Azul.

 O auge da aviação regional ocorreu durante o segundo ciclo (1945-1965), quando as grandes rotas nacionais foram cobertas pela Panair do Brasil, Cruzeiro do Sul e Real. Mesmo com os subsídios aprovados em 1956, a necessidade constante de renovar e ampliar a frota colocava desafios inatingíveis às pequenas companhias regionais. Nos anos de 1960, quando começou o terceiro ciclo, o setor aéreo brasileiro caminhava em direção a um forte ajuste patrimonial, que resultou em um processo de concentração e de centralização de capital focado na VARIG, VASP, Transbrasil e Cruzeiro do Sul. Na aquisição das empresas regionais, sobretudo nos anos de 1950, o processo foi comandado pela Real, Lóide e Cruzeiro do Sul.

 O objetivo deste artigo é analisar a trajetória da aviação regional catarinense e o desempenho da Transportes Aéreos Catarinense (TAC) dentro do segundo ciclo da aviação brasileira, caracterizado pela expansão das rotas regionais. Essa trajetória começou com a constituição da Companhia Catarinense de Transportes Aéreos Limitada (CITAL) em 1947, passando pela entrada em operação da Transportes Aéreos Limitada (TAL) em 1948 e pela criação da TAC em 1949, e finalizou em 1965 quando a TAC foi incorporada pela Cruzeiro do Sul. O desempenho da aviação regional será contextualizado no movimento geral da economia brasileira e catarinense, combinado com as mudanças ocorridas no setor aéreo nacional. Da TAC serão ressaltados os aspectos operacionais, financeiros e patrimoniais, destacando-se a expansão das linhas para as cidades do interior catarinense, as dificuldades financeiras, os créditos obtidos por meio do estado brasileiro e catarinense e a relação com a Cruzeiro do Sul. As principais fontes de pesquisa foram os Relatórios da Diretoria e as Atas das Assembleias, publicados no Diário Oficial do Estado de Santa Catarina (1951- 1966), disponíveis em formato físico na Biblioteca Pública de Santa Catarina, e diversas matérias publicadas no jornal "O Estado", digitalizado pela Hemeroteca Digital Catarinense e disponível para pesquisa na Hemeroteca da Biblioteca Nacional. Também foram utilizados os documentos oficiais deliberados pelo Ministério da Aeronáutica e do Departamento da Aviação Civil (DAC), publicados no Diário Oficial da União, disponíveis no *site* do Jusbrasil. As demais fontes concentram-se em legislação, livros e folhetos.

#### **AVIAÇÃO EM SANTA CATARINA DURANTE O PRIMEIRO CICLO (1927-1945)**

Anteriormente à fundação da TAC, em dezembro de 1949, Santa Catarina era servida pelas principais companhias que sobrevoavam o espaço aéreo brasileiro. Antes da definição das rotas comerciais, nos anos de 1920, quando imperavam os *raids*, a capital catarinense foi visitada pelos jovens pilotos aventureiros que almejavam abrir o caminho aéreo entre Rio de Janeiro e Buenos Aires. Florianópolis também foi ponto de escala para o correio aéreo que ligava a Europa à América do Sul via África.

 A aviação comercial brasileira teve início com a entrada em operação da Syndicato Condor, em 01 de junho de 1927, com a linha Rio de Janeiro a Porto Alegre, com escalas em Santos, Paranaguá, São Francisco do Sul e Florianópolis. Durante o período que manteve suas atividades, a Condor alterou algumas escalas em Santa Catarina, com a inclusão de Laguna, Blumenau, Itajaí e Joinville. Com a sua nacionalização, em agosto de 1942, e a formação da Serviços Aéreos Cruzeiro do Sul Ltda, a nova companhia manteve as escalas em Santa Catarina até sua extinção, em 1993. Realizando apenas o serviço de correio aéreo, a *Compagnie Générale Aéropostale* cobriu todo o litoral brasileiro em uma longa viagem entre os três continentes (Europa, África e América), efetuando pouso em Florianópolis entre 1928 e 1941. A segunda companhia a fazer escalas comerciais em Santa Catarina foi a estadunidense NYRBA do Brasil, que fez seu primeiro pouso em Florianópolis em 08 de janeiro de 1930, em uma longa rota entre Miami e Buenos Aires. Em agosto do mesmo ano, a NYRBA foi adquirida pela *Pan American Airways* e transformou a sua subsidiária brasileira em Panair do Brasil, com voos internacionais. A Panair manteve em Santa Catarina, até 1965, apenas a escala em Florianópolis, quando foi decretada sua falência forçada. Em 1934, as cidades de Blumenau, Joinville, Itajaí e Florianópolis passaram a ser pontos de escala da empresa paranaense Aerolloyd Iguassu, que operou até outubro de 1939, quando foi adquirida pela VASP, a qual encerrou suas operações em Santa Catarina em 1942, retornando em junho de 1964. A VARIG inaugurou seus serviços no Estado em janeiro de 1946, com escala apenas em Florianópolis na rota entre Porto Alegre e Curitiba, mas em seguida ampliou para Joinville, Itajaí e Araranguá. Outra empresa que começou a fazer escalas em Santa Catarina foi a Real Transportes Aéreos, que em junho de 1947 fez sua primeira aterrissagem em Florianópolis. No entanto, ela manteve seus serviços por um ano. Por fim, na mesma época em que estava nascendo uma aviação catarinense, a efêmera Transportes Aéreos Bandeirantes Ltda, entre abril de 1948 e setembro de 1949, realizava voos partindo do Rio de Janeiro em direção a Santa Catarina, com escalas em Paraty, Santos, Cananeia, Paranaguá, São Francisco do Sul, Itajaí, Florianópolis e Araranguá (GOULARTI FILHO, 2020).

 No quadro 2, temos um panorama das companhias aéreas que operavam em Santa Catarina entre 1927 e 1949.

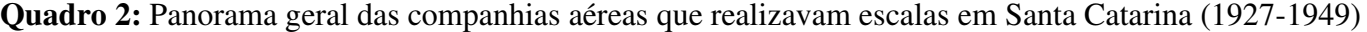

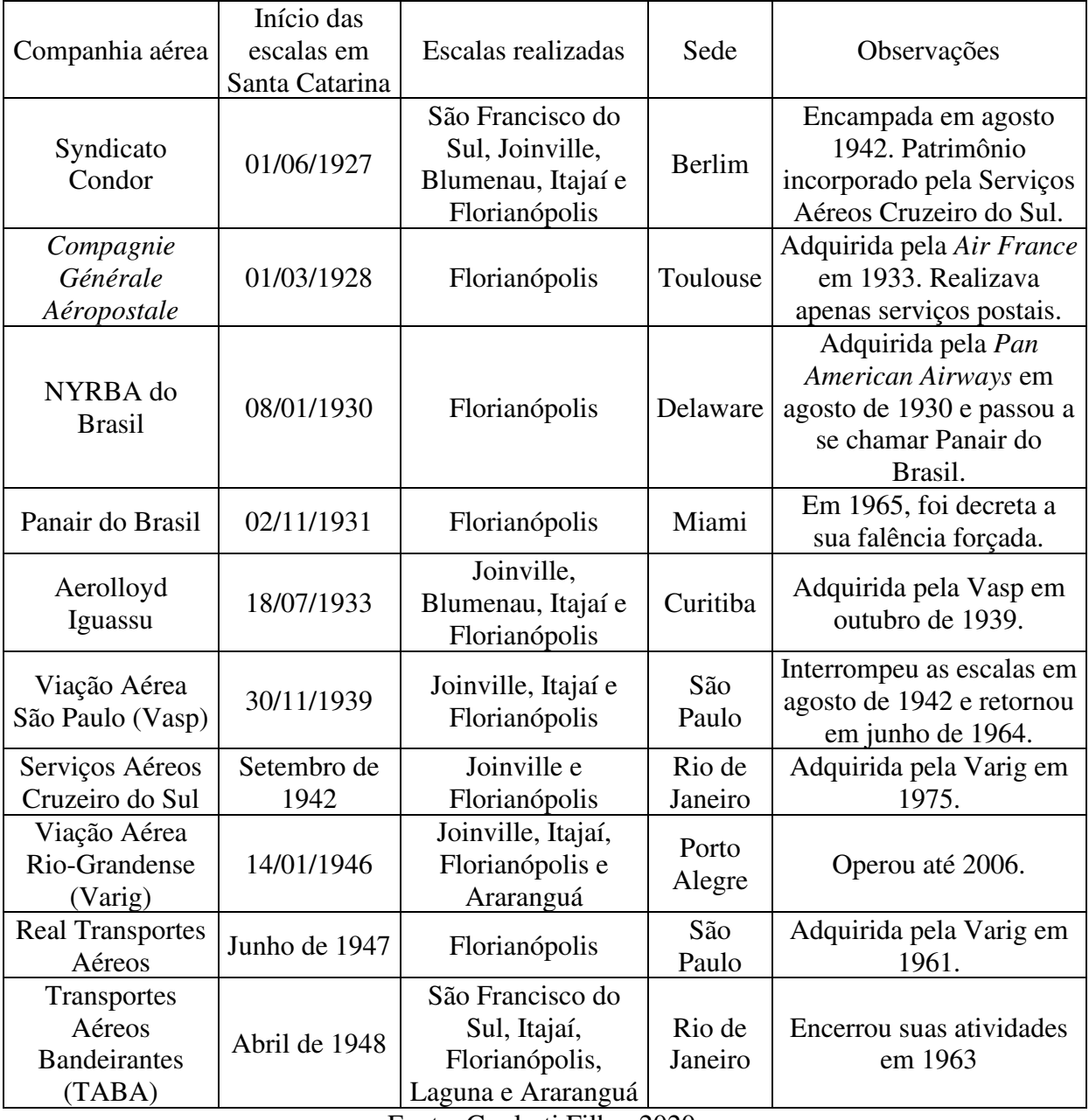

Fonte: Goularti Filho, 2020.

 Quando observamos as escalas realizadas em Santa Catarina, percebemos que havia uma concentração dos serviços prestados pelas companhias aéreas nas cidades localizadas na grande área litorânea, a qual abrange o Sul (Laguna e Araranguá), o Leste (Florianópolis e Itajaí) e o Norte (Joinville e São Francisco do Sul). Essas escalas reforçavam o processo de litoralização da economia catarinense, o qual estava em marcha desde a sua ocupação pelo litoral, que era objetivado pela disponibilidade das condições materiais de existência e pela reprodução da vida por meio das estradas, das linhas postais, dos telégrafos, das linhas telefônicas e da eletrificação, os quais formam as camadas geoeconômicas.

 A litoralização e a interiorização são dois **movimentos de formação socioespacial** na longa duração que combina as diversas formas de adensamento do Estado e do capital no território em tempos e espaços diferenciados. Podemos observar os movimentos de litoralização e interiorização em dois momentos. O

primeiro ocorreu em **etapas e assimétrico** nos séculos XVII, XVIII e até meados do século XIX, englobando a ocupação e a militarização do litoral pela Coroa Portuguesa (XVII e XVIII), a abertura dos caminhos das tropas que cortam todo o planalto serrano (XVIII e XIX) e a descoberta e ocupação dos Campos de Palmas (XIX). O segundo momento ocorreu de forma **simultânea, com ritmos e intensidades diferenciadas** após os meados do século XIX e durante todo o século XX, pois ao mesmo tempo que o litoral estava sendo colonizado por imigrantes, o tropeirismo se difundia no planalto e o oeste começava a ser povoado por indivíduos não indígenas.

Podemos definir as formas de adensamento do Estado e do capital no território como: a) movimento demográfico (ocupação territorial, colonização, imigração e migração); b) urbanização (fundação de vilas e colônias e expansão da malha urbana); c) formação do sistema regional de economia (complexos regionais, polos e setores produtivos); d) sobreposição de camadas geoeconômicas (transportes, comunicações, energia e abastecimentos); e f) institucionalização das esferas da existência (escolas, igrejas, partidos, sindicatos e associações). É a combinação dessas formas que define a intensidade da litoralização e da interiorização.

Destacando apenas as camadas geoeconômicas, durante a segunda metade do século XIX e ao longo do XX, temos a construção da Estrada de Lages a São José, da Estrada Dona Francisca (Joinville a Rio Negro), da Estrada de Curitibanos a Blumenau e da Estrada de Laguna a Lages, que revela o esforço do governo catarinense de seguir com a ocupação territorial e demográfica em direção ao planalto. Na sequência, em direção ao Oeste e à fronteira com a Argentina (meio-oeste, oeste e extremo oeste), temos a abertura da Estrada de Campos Novos, partindo de Lages; da Estrada de Palmas, partindo de Curitibanos em direção ao oeste e seguindo o Rio do Peixe; e da Estrada de Missões (RS) a Palmas (PR), cortando o oeste catarinense.

Nas comunicações, o mesmo percurso foi seguido pelas linhas postais, telegráficas e telefônicas. Inicialmente, foram atendidas as cidades do litoral (São Francisco do Sul, Itajaí, Florianópolis e Laguna); em seguida, avançou para as colônias dos vales dos rios Itajaí-Açu, Urussanga, Itapocu, Maruim e Cubatão. Após disponibilizar os meios de comunicação na grande área litorânea, os investimentos rumaram para o interior, na direção do planalto serrando, oeste e fronteira. A construção da Estrada de Ferro São Paulo-Rio Grande e a colonização do grande oeste catarinense, que exigiram a abertura de novas estradas de rodagem, instalação de agências dos correios, estações telegráficas e telefônicas, além da expansão do processo de eletrificação regional, demonstram que a litoralização e a interiorização da economia e da sociedade catarinense durante a segunda metade do século XIX e ao longo do XX foram dois movimentos simultâneos, com ritmos e intensidades diferenciadas, cuja diferença temporal está relacionada ao processo de ocupação territorial, o qual criava disponibilidades materiais que reforçavam a litoralização e abriam novas possibilidades de interiorização.

O transporte aéreo constituiu-se um tipo específico de camada geoeconômica, pois utiliza o espaço aéreo para realizar parcialmente seus fluxos, porém está preso a pontos fixos no território (aeroportos) para concluir seus fluxos. Ambos os movimentos podemos observar na trajetória da aviação em Santa Catarina. Durante o primeiro ciclo da aviação brasileira (1927-1945), as escalas se concentraram mais nas cidades catarinenses localizadas na grande área litorânea, avançando para algumas cidades das áreas de colonização (Blumenau). No bojo do segundo ciclo (1945-1965), as rotas avançaram para o planalto serrano e norte (Lages, Mafra e Porto União/União da Vitória), seguindo em direção ao oeste (Videira, Joaçaba e Chapecó). A VARIG e a Cruzeiro do Sul realizaram voos para Mafra, Porto União/União da Vitória, Joinville, Itajaí, Lages, Tubarão e Araranguá, mas foi com a TAC que a aviação comercial se interiorizou. Integrar as principais cidades do planalto e oeste com as cidades do litoral e com as capitais da região Sul (Curitiba, Florianópolis e Porto Alegre) e Sudeste (São Paulo e Rio de Janeiro) era o seu foco operacional.

#### **DESEMPENHO DA ECONOMIA CATARINENSE DURANTE O SEGUNDO CICLO (1945-1965)**

Entre 1945 e 1962, a economia catarinense passou por um momento de transição no seu padrão de crescimento. Até meados dos anos de 1940, o padrão de crescimento era comandado pela pequena produção mercantil e pelos setores extrativistas (carvão, madeira e erva-mate). A nascente indústria têxtil, de alimentos, madeireira, carbonífera e ervateira se configuravam como pequenas atividades que impulsionavam o ritmo da acumulação da economia catarinense. Ao mesmo tempo que havia essa diversificação produtiva, combinavase uma dispersão territorial, formando em cada região uma especialização comandada por setores líderes no processo de acumulação.

Nos anos de 1940, nasceram novas atividades produtivas que dinamizaram o processo de crescimento industrial em Santa Catarina: a metalmecânica em Joinville, a papeleira (papel e pasta mecânica) no Planalto e a cerâmica no Sul. Houve uma mudança qualitativa no ritmo de acumulação, que passou a ser comandado pelo médio e grande capital. Ao mesmo tempo, houve modernização na indústria têxtil e alimentar, alterações na indústria madeireira e formação do complexo carbonífero. O complexo ervateiro, todavia, estava em um momento de retração. Portanto, nesse período de transição, 1945-1962, assistimos a um alargamento da base produtiva, com a consolidação dos setores originários (têxtil, madeira, alimentos e carvão) e o surgimento de novas indústrias (metalmecânica, papeleira e cerâmica).

Se, por um lado, havia a expansão das atividades produtivas, por outro, as disponibilidades materiais e institucionais, dado o caráter atrofiado da ossatura estatal, limitavam o livre desenvolvimento das forças produtivas com estrangulamentos na oferta de crédito, transportes, comunicações e energia. A base produtiva em expansão exigia condições necessárias para a sua reprodução ampliada. A ausência de bancos de fomento com a oferta de crédito de longo prazo, de rodovias pavimentadas, de portos aparelhados, de linhas aéreas para o interior (planalto e oeste), a falta de integração da rede de telefonia e a insuficiência na oferta de energia elétrica colocavam novas exigências ao setor público. O Estado se viu na obrigação de buscar soluções para melhorar o desempenho da economia catarinense. A resposta veio em 1961, no início do governo de Celso Ramos (1961-1965), com o planejamento estatal, cristalizado no Plano de Metas do Governo (PLAMEG). O PLAMEG deu início a um fecundo processo de politização das relações econômicas com o alargamento das funções estatais, impulsionando um novo padrão de crescimento para a economia catarinense (GOULARTI FILHO, 2016).

A especialização regional em Santa Catarina formou sistemas regionais de economia, os quais são compostos por complexos regionais (agrário, extrativista e industrial), polos industriais e setores produtivos. Nesse sentido, podemos definir os seguintes sistemas regionais consolidados até os anos de 1950 em Santa Catarina: a) carbonífero, no Sul, com destaque para as cidades de Criciúma e Tubarão; b) ervateiro, no Planalto Norte, centralizado em Mafra, Canoinhas e Porto União; c) madeireiro, no Planalto Serrano, disperso no grande território dos municípios de Lages e Caçador; d) alimentício, no Oeste, envolvendo o Vale do Rio do Peixe (Joaçaba e Videira) e as cidades de Concórdia e Chapecó; e) têxtil, no Vale do Itajaí, , sobretudo em Blumenau e Brusque; e f) metalmecânico, concentrado em Joinville. O bom desempenho desses sistemas regionais, interagindo entre si e integrando-se na economia nacional e internacional, resultou em uma ampliação da renda interna e na formação dos oligopólios competitivos, os quais eram formados pelas empresas catarinenses de alimentos (Sadia, Seara e Perdigão), metalmecânicas (Tupy, Altona, Consul e Kohlbach), têxteis (Hering, Artex, Karsten, Teka, Renaux e Buettner), de papel e celulose (Klabin e Igaras), madeireiras (Tedesco, Adami, Sincol e Fuck), carboníferas (Companhia Siderúrgica Nacional, CBCA, CCU e Próspera).

No gráfico 1, temos a trajetória do Produto Real da econômica catarinense entre os anos de 1949 e 1965, apresentado por Fernando Marcondes de Mattos em seu livro intitulado "Santa Catarina: novas dimensões" (1973), com base nos dados divulgados pela Fundação Getúlio Vargas. Percebe-se uma trajetória de crescimento constante nos anos de 1950 (6,61% a.a.) e uma queda a partir de 1962 (2,48% a.a.). Se olharmos para o desempenho da economia brasileira, temos um resultado semelhante, com altas taxas de crescimento do PIB entre 1949 e 1962 (7,41% a.a.) e uma desaceleração entre 1963 e 1965 (2,13% a.a.). O Brasil vivia seu momento de prosperidade impulsionado pelo nacional-desenvolvimentismo com base no planejamento estatal, no alargamento da base produtiva e na formação dos complexos agroindustriais.

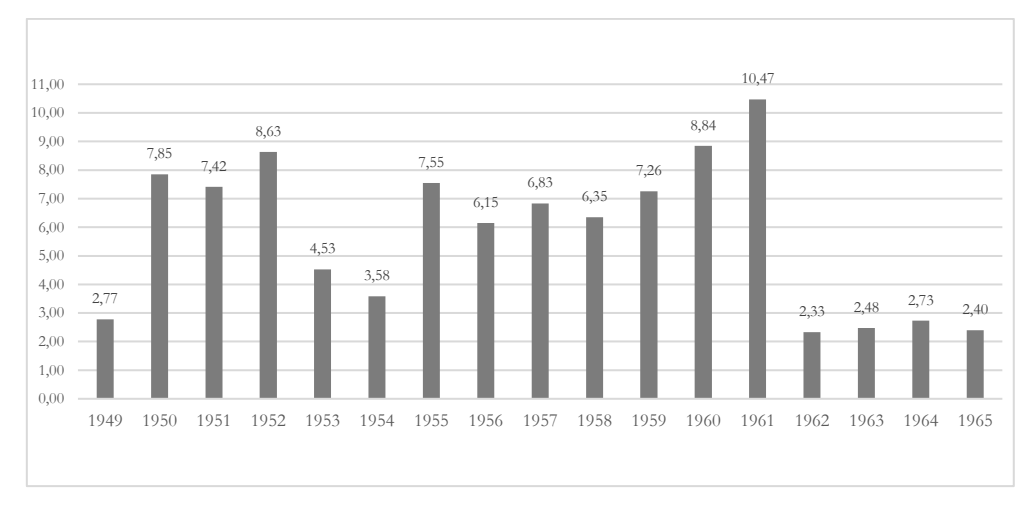

**Gráfico 1**: Evolução do Produto Real de Santa Catarina 1949-1965 (em %)

Fonte: Mattos, 1973 (Centro de Contas Nacionais da Fundação Getúlio Vargas).

 Na tabela 1, temos a trajetória populacional de alguns municípios selecionados de Santa Catarina onde eram realizadas escalas aéreas da TAC e de outras companhias nacionais entre 1940 e 1960. Destacam-se algumas cidades como Blumenau, Criciúma, Florianópolis, Joinville e Lages, cuja população quase dobrou no período.

| Cidades         | 1940      | 1950      | 1960      |
|-----------------|-----------|-----------|-----------|
| Araranguá       | 59.273    | 38.923    | 24.461    |
| <b>Blumenau</b> | 41.178    | 48.108    | 66.778    |
| Chapecó         | 44.327    | 96.624    | 52.089    |
| Criciúma        | 27.753    | 50.854    | 61.975    |
| Florianópolis   | 46.771    | 67.630    | 97.827    |
| Itajaí          | 44.204    | 52.057    | 54.996    |
| Joaçaba         | 36.174    | 48.299    | 34.088    |
| Joinville       | 45.590    | 43.334    | 69.677    |
| Laguna          | 8.444     | 9.459     | 17.227    |
| Lages           | 53.697    | 77.234    | 120.821   |
| Mafra           | 22.172    | 25.472    | 29.656    |
| Tubarão         | 53.717    | 67.045    | 62.588    |
| Videira         | --        | 3.180     | 6.204     |
| Santa Catarina  | 1.178.340 | 1.560.502 | 2.129.252 |

**Tabela 1:** Evolução da população de cidades catarinenses onde eram realizadas escalas aéreas (1940-1960)

Fonte: IBGE, Censo Demográfico.

 A consolidação dos sistemas regionais de economia fortalecendo as especializações regionais e a diversificação produtiva associada à expansão demográfica das cidades polos e ao crescimento econômico estadual criou as condições materiais necessárias à interiorização da aviação comercial em Santa Catarina. Outro fator relevante para a manutenção dos voos regionais no País foram os subsídios fornecidos pelo Estado (Leis nº 3.039/1956 e 4.200/1963) e a aprovação do Plano Nacional de Integração.

#### **PRIMEIROS PASSOS DA AVIAÇÃO REGIONAL CATARINENSE: CITAL E TAL**

No ano de 1947, foram criadas duas empresas aéreas em Santa Catarina, a Companhia Catarinense de Transportes Aéreos Ltda (CITAL) e a Transportes Aéreos Ltda (TAL). A CITAL iniciou operando com serviços de táxis-aéreos por meio de um *Stinson 108*, mas, em seguida, obteve autorização para realizar linhas regulares. A TAL iniciou com voos regulares entre Florianópolis e Lages, com um *Douglas C-47*. Ambas expandiram suas linhas em 1948, até a sua fusão, em 10 de fevereiro de 1949, criando a Transportes Aéreos Catarinense (TAC) em 11 de setembro de 1949.

 Durante o ciclo da aviação regional, além do surgimento de companhias aéreas, também era comum a formação de empresas que prestavam apenas o serviço de táxi-aéreo. Em Santa Catarina, circulou entre setembro de 1949 e abril de 1950 a Brasil Organização Aérea (BOA), uma empresa sediada em Curitiba, que fazia a linha Curitiba, Joaçaba e Florianópolis, com possíveis escalas em Caçador e Videira, por meio de uma aeronave *Cesna* (O DIA, 26/01/1950; 14/03/1950; 01/04/1950). A BOA encerrou suas atividades em Santa Catarina, mas continuou operando no Paraná por mais duas décadas. Em Lages, também se ventilou a possibilidade de criar uma empresa de táxi-aéreo pelo piloto Aluizio Valladares Fleury da Fonseca, a Empresa Serrana de Transportes Aéreos (ESTA), com o apoio do Aeroclube de Lages (CORREIO LAGEANO, 18/09/1948). Porém, com a entrada em operação da CITAL, com voos entre Lages e Florianópolis, esse projeto não seguiu adiante.

Na edição do dia 01 de julho de 1947 do jornal "O Estado", foi publicada uma pequena nota informando o seguinte: "Dentro de poucos dias os céus de Santa Catarina serão cortados pela primeira vez pelos aviões da Companhia Catarinense de Transportes Aéreos Ltda: CITAL" (O ESTADO, p. 3, 01/07/1947). Um pouco antes, no dia 27 de abril de 1947, foi assinado o contrato entre o Major Asteroides Arantes, Hélio Mouro e Sidnei Nocetti para formar a Companhia Catarinense de Transportes Aéreos Limitada (CITAL), com um capital inicial previsto de Cr\$ 2.200.000,00. Devido às dificuldades financeiras em obter o volume de capital necessário para a aquisição da primeira aeronave, os sócios recorreram ao governador Aderbal Ramos da Silva, que imediatamente concedeu o empréstimo solicitado. O objetivo inicial era estabelecer uma empresa de táxi-aéreo ligando a capital a diversas cidades catarinenses (NOCETTI, 1952). No dia 24 de julho, a CITAL obteve do Ministério da Aeronáutica a licença para iniciar suas atividades como empresa de táxi-aéreo com voos contratados, ou seja, sem uma linha regular (DIÁRIO OFICIAL DA UNIÃO, 28/07/1947).

 No dia 28 de agosto de 1947, chegou a Florianópolis o primeiro avião da CITAL, um *Stinson 108* (*Voyager* 165 hp), com o prefixo PP-SCA – batizado de Loreto –, com capacidade para três passageiros e um tripulante (O ESTADO, 29/08/1947). O objetivo inicial era realizar voos regulares entre Florianópolis, Lages, Blumenau, Itajaí, Joinville, São Francisco do Sul, Laguna, Tubarão, Araranguá, Mafra, Canoinhas e Porto União. Portanto, avançou do litoral em direção ao planalto. O registro e a ordem definitiva para iniciar os voos foram expedidos pelo Departamento de Aeronáutica Civil em 22 de setembro de 1947 (DIÁRIO OFICIAL DA UNIÃO, 26/09/1947; O ESTADO, 30/09/1947).

 Com o objetivo de ampliar seu capital social em Cr\$ 10.000.000,00, em dezembro de 1947, a CITAL lançou um prospecto com proposta para venda de ações de até Cr\$ 1.000,00 (O ESTADO, 27/12/1947). Como um dos sócios da CITAL, Sidnei Nocetti era proprietário do jornal "O Estado", e era muito comum a publicação de anúncios nesse periódico. Por exemplo, as chamadas para aquisições de ações da CITAL durante os primeiros meses de 1948 eram quase diárias.

 Os voos mais frequentes ocorriam em direção a Lages e ao sul do Estado, no entanto, houve tentativas de ampliar a extensão de suas linhas. Em abril de 1948, partindo de Florianópolis, o *Stinson 108* fez um voo experimental até Porto Alegre, com o intuito de verificar as condições e o tempo de voo entre as duas capitais (O ESTADO, 23/04/1948). Por fim, no dia 21 de setembro de 1948, a aviação catarinense rompeu a barreira do Rio do Peixe e chegou ao oeste barriga-verde, pousando na cidade de Xanxerê, onde o *Stinson 108* foi recebido com solenidades oficiais. No mesmo dia, foi expedido pelo Ministério da Aeronáutica uma autorização para a CITAL realizar voos regulares e manter o serviço de táxi-aéreo (O ESTADO, 24/09/1948; DIÁRIO OFICIAL DA UNIÃO, 11/10/1948). A linha inaugural foi estabelecida entre as cidades de Florianópolis e Lages, com voos regulares nas 2ª, 4ª e 6ª-feiras, com serviços de cargas, encomendas e passageiros.

A Transportes Aéreos Ltda (TAL), com sede no Rio de Janeiro, cujo proprietário era Luiz Fiuza Lima, recebeu do Ministério da Aeronáutica, em 24 de novembro de 1947, sua "autorização para funcionar", quatro meses após a mesma autorização ser expedida para a CITAL (DIÁRIO OFICIAL DA UNIÃO, 29/11/1947). Em seguida, no dia 03 de dezembro, a TAL solicitou autorização da Diretoria de Aeronáutica Civil para importar dos Estados Unidos duas aeronaves *Douglas C-47* (depois convertidas em *DC-3*) (DIÁRIO OFICIAL DA UNIÃO, 22/12/1947). O *Douglas DC-3,* com capacidade para 21 lugares, chegou a Florianópolis no dia 23 de outubro de 1948, pronto para inaugurar a linha Lages – Rio de Janeiro (O ESTADO, 27/10/1948).

 Tendo como agente a firma Fiuza Lima & Irmãos, a TAL iniciou seus voos em janeiro de 1949, realizando a linha Rio de Janeiro – Lages nas 2ª, 4ª e 6ª-feiras, com escalas em Santos, Paranaguá, Curitiba, Joinville e Florianópolis. O voo de retorno, Lages – Rio de Janeiro, era realizado nas 3ª, 5ª e sábados (O ESTADO, 26/01/1949). Com voos até o Rio de Janeiro, a TAL concorria com companhias aéreas consolidadas, como a Panair, a VARIG e a Cruzeiro do Sul. Em abril, em um voo inaugural realizado no dia 12, a partir de Lages, a TAL expandiu sua linha até Porto Alegre, completando a integração entre Rio Grande do Sul, Santa Catarina, Paraná, São Paulo e Rio de Janeiro (O ESTADO, 12/04/1949). Essa rota colocou a pequena TAL no cenário nacional como uma jovem companhia aérea regional que rapidamente se nacionalizou.

 Se olharmos do ponto de vista territorial e dos voos regulares, a CITAL e a TAL reforçavam a litoralização, avançando até Lages. Quando observamos o processo de interiorização em Santa Catarina, o objetivo era alcançar Lages para fazer dela a base em direção ao oeste. Nesse sentido, Lages foi o nó que atou Santa Catarina. Nos anos de 1940 e 1950, Lages expandiu de forma considerável a indústria da extração de madeira, além disso era a terra natal da oligarquia Ramos, que estava no comando da política catarinense (Nereu Ramos, Aderbal Ramos da Silva e Celso Ramos).

Com a entrada em operação da TAL, como voos para Lages, a CITAL, que operava com um *Stinson 108* (três passageiros), começou a concorrer com uma empresa que oferecia voos no *Douglas DC-3* (21 passageiros), cuja eficiência dessa famosa aeronave, naquele momento, era incontestável, sobretudo na relação custo-benefício. Esse cenário criou as condições para o processo de fusão da CITAL com a TAL. No dia 10 de fevereiro de 1949, ambas apresentaram à DAC uma proposta para fusão das duas empresas (DIÁRIO OFICIAL DA UNIÃO, 24/02/1949).

Em uma reunião da TAL em 07 de julho de 1949, foi definido que a empresa se transformaria em Sociedade Anônima. Nessa oportunidade, foi aprovada a incorporação nos quadros de sócios de Sidnei Nocetti e Asteroides Arantes representando a CITAL. Também ficou definido que a nova empresa passaria a ser chamada Transportes Aéreos Catarinenses Sociedade Anônima (TAC) e que sua sede seria transferida para Florianópolis. Na reunião do dia 11 de setembro, foi subscrito um capital de Cr\$ 2.877.000,00, sendo que Cr\$ 1.213.000,00 (42,16%) adveio da CITAL. A fusão levou ao afastamento do sócio da CITAL, Hélio Moura, e à inclusão dos sócios Sidnei Nocetti e Luiz Fiuza Lima na diretoria da TAC. Por fim, no dia 28 de dezembro de 1949, a TAL apresentou à Junta Comercial do Estado de Santa Catarina uma escritura alterando o nome da empresa e o quadro de sócios (DIÁRIO OFICIAL DA UNIÃO, 04/08/1950).

### **TRAJETÓRIA DA TRANSPORTES AÉREOS CATARINENSE: ENTRE EXPANSÃO E INSOLVÊNCIA**

Em diversos anúncios publicados em jornais, a TAC se colocou como uma empresa responsável pela integração do território catarinense na rota da aviação nacional. Ela viveu momentos de expansão operacional com a abertura de novas de linhas e escalas, de instabilidade financeira e reestruturação patrimonial, de insolvência e, por fim, a incorporação pela Cruzeiro do Sul. Podemos acompanhar essa trajetória por meio de seus Relatórios da Diretoria e das Atas de Assembleias disponíveis no Diário Oficial do Estado de Santa Catarina; de anúncios publicados no jornal O Estado, da autorização para a compra de aeronaves, abertura de linhas e escala disponíveis no Diário Oficial da União; e da concessão de subvenções estatais publicadas nos Relatórios da Diretoria e em forma de leis estaduais.

#### **Frotas, linhas e escalas**

A TAC iniciou suas operações com as linhas herdadas da TAL e o *Douglas C-47* PP-AJA, pois o *Douglas C-47* PP-AJB não estava mais em atividade porque havia sofrido um acidente em 03 de agosto de 1949, na Baia da Babitonga, em São Francisco do Sul. Ao longo de sua existência, foram adquiridos mais três aeronaves *Douglas*, sendo dois *C-47*, que chegaram um em abril de 1950 e outro em 1958. Outras duas aeronaves da TAC sofreram acidentes, o PP-AJA, em 15 de março 1953, em Salvador (BA). Após a incorporação da TAC, os PP-AJC, PP-AJD e PP-AJE foram repassados à companhia Cruzeiro do Sul. Os dois primeiros foram vendidos, enquanto o PP-AJE sofreu um acidente em um voo entre Manaus (AM) e Cruzeiro do Sul (AC) em 28 de agosto de 1965.

 No quadro 3 abaixo, podemos visualizar a composição da frota da TAC entre 1948 (frota da TAL) e 1965.

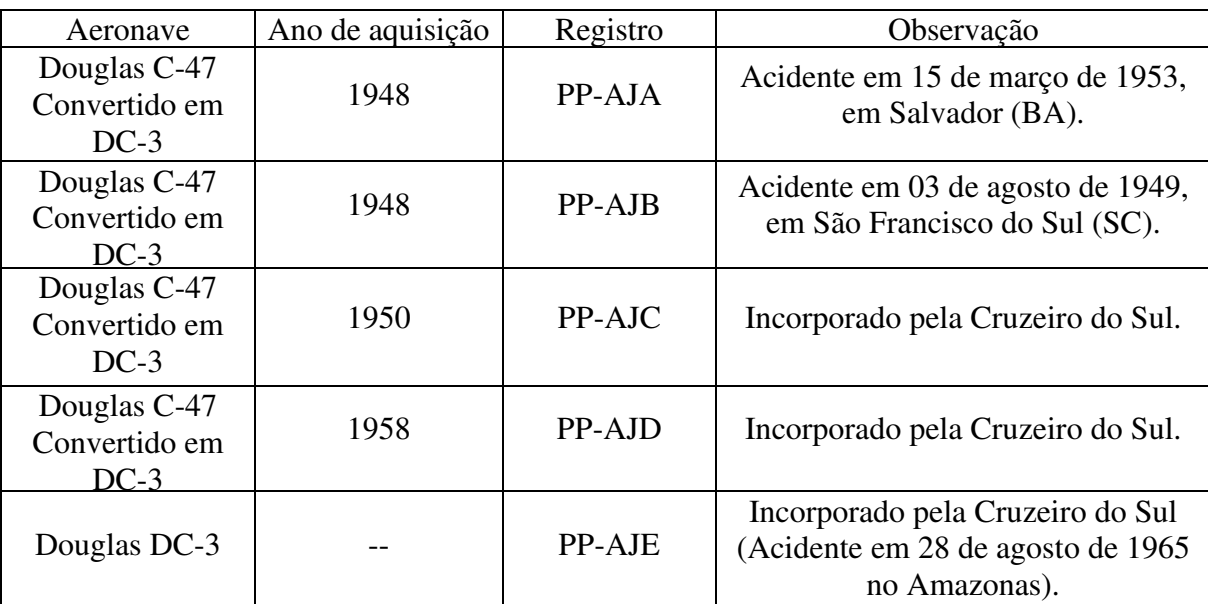

**Quadro 3**: Frota da Transportes Aéreos Catarinense

Fonte: Correio da Manhã, 04/08/1949; Diário Oficial da União, 22/12/1947; Diário Oficial do Estado de Santa Catarina, 15/02/1967; Folha da Noite, 16/03/1953; Jornal do Commercio, 29/08/1965; O Estado, 27/10/1948; O Estado, 03/04/1958; Pereira, 1987.

 Além da sua frota própria, a TAC, nos seus primeiros anos, também alugava aeronaves da Cruzeiro do Sul, com a qual mantinha um acordo técnico e operacional desde 1950. Toda a manutenção e a revisão mecânica eram realizadas nas oficinas da Cruzeiro do Sul, além das vendas das passagens, compartilhando voos e combinando conexões.

 Com relação às linhas, inicialmente, manteve-se a grande rota da TAL entre Porto Alegre e Rio de Janeiro três vezes por semana, com escalas em Lages, Florianópolis, Joinville, Curitiba, Paranaguá e Santos. A TAC reforçou essa linha com base no contrato firmado com o Ministério da Aeronáutica em 07 de agosto de 1950 (DIÁRIO OFICIAL DA UNIÃO, 16/08/1950b). A primeira escala inaugurada por ela foi em Itajaí, na linha entre Rio-Porto Alegre, em 14 de agosto de 1950, autorizada pela base na Portaria nº 336 do DAC de

06 de agosto (O ESTADO, 13/08/1950; DIÁRIO OFICIAL DA UNIÃO, 17/07/1950). Em seguida, foi inaugurada a linha entre Florianópolis a Porto Alegre, com escala em Tubarão, uma vez por semana, em 28 de dezembro do mesmo ano, com base na Portaria nº 680 do DAC de 04 de dezembro (O ESTADO, 29/12/1950; DIÁRIO OFICIAL DA UNIÃO, 15/12/1950). Laguna entrou como escala facultativa na linha Florianópolis a Porto Alegre, aprovada pela Portaria nº 401 de 21 de agosto de 1951 (DIÁRIO OFICIAL DA UNIÃO, 11/09/1951).

A Portaria do DAC nº 243, de 02 de maio de 1951, ampliou para seis viagens semanais entre Rio e Porto Alegre, cujos serviços iniciaram em setembro do mesmo ano (Quadro 4) (DIÁRIO OFICIAL DA UNIÃO, 30/05/1951). As Portarias n<sup>os</sup> 54 e 55 do DAC, de 10 de março de 1952, incluíram de forma facultativa uma escala em Imbituba na linha entre Florianópolis a Porto Alegre ou na linha Rio a Porto Alegre, respectivamente (DIÁRIO OFICIAL DA UNIÃO, 19/03/1953). Portanto, excluindo Lages, estava sendo reforçado o processo de litoralização da aviação comercial catarinense.

| <b>Escalas</b>     | Distância<br>da escala<br>(Km) | Distância<br>total (Km)                                                                                                    | Horário<br>de ida | Escalas                | Horário de<br>volta |
|--------------------|--------------------------------|----------------------------------------------------------------------------------------------------|-------------------|------------------------|---------------------|
| $Rio$ (DF)         |                                | $\overline{0}$                                                                                                    | 08:25             | Porto Alegre (RS)      | 09:00               |
| Santos (SP)        | 338                            | 338                                                                                                    | 09:45<br>10:15    | Lajes (SC)             | 10:00<br>10:20      |
| Paranaguá (PR)     | 288                            | 626                                                                                                    | 11:20<br>11:40    | Florianópolis (SC)     | 11:05<br>11:35      |
| Curitiba (PR)      | 70                             | 696                                                                                                    | 12:00<br>12:30    | Itajaí (SC)            | 11:55<br>12:15      |
| Joinville (SC)     | 105                            | 801                                                                                                    | 12:55<br>13:15    | Joinville (SC)         | 12:30<br>12:50      |
| Itajaí (SC)        | 70                             | 871                                                                                                    | 13:30<br>13:50    | Curitiba (PR)          | 13:15<br>13:45      |
| Florianópolis (SC) | 90                             | 961                                                                                                    | 14:10<br>14:40    | Paranaguá (PR)         | 14:05<br>14:25      |
| Lajes (SC)         | 180                            | 1.141                                                                                                    | 15:25<br>15:45    | Santos (SP)            | 15:30<br>15:50      |
| Porto Alegre (RS)  | 260<br>$\blacksquare$          | 1.401<br>$\mathbf{D}^{t} \mathcal{L}^{t}$ $\mathbf{D}^{t}$ $\mathbf{D}^{t}$ $\mathbf{D}^{t}$ $\mathbf{D}^{t}$ $\mathbf{D}^{t}$ $\mathbf{D}^{t}$ $\mathbf{D}^{t}$ $\mathbf{D}^{t}$ $\mathbf{D}^{t}$ $\mathbf{D}^{t}$ $\mathbf{D}^{t}$ $\mathbf{D}^{t}$ $\mathbf{D}^{t}$ $\mathbf{D}^{t}$ $\mathbf{D}^{t}$ $\mathbf{D}^{t}$ $\mathbf{D}^{$ | 16:45             | Rio (DF)<br>1110111071 | 17:05               |

**Quadro 4**: Escalas, horários e distâncias da linha entre Rio de Janeiro e Porto Alegre em 1951

Fonte: Diário Oficial da União, 11/04/1951.

 Somente em 1955, por meio da Portaria do DAC nº 150, de 31 de julho, foi autorizada a abrir uma linha em direção ao oeste, entre Florianópolis e Chapecó, com escalas em Lages, Videira e Joaçaba (DIÁRIO OFICIAL DA UNIÃO, 03/08/1955). Em 1958, a linha foi estendida até Iraí, no Rio Grande do Sul (O ESTADO, 02/03/1958). No ano de 1955, foi fundada a Sadia Transportes Aéreos, cujo voo inaugural da sua primeira linha ocorreu dia 16 de março de 1956, partindo de Joaçaba, com destino a São Paulo e escalas em Videira e Florianópolis. A segunda linha partia de Joaçaba, com destino a Ribeirão Preto e escalas em Londrina e Bauru. Nos anos seguintes, a Sadia foi ampliando sua participação nos voos regionais em Santa Catarina e na integração com o espaço aéreo nacional e internacional com a Transbrasil (DAVIES, 1997).

Em 1955, Laguna e Tubarão entraram como escalas facultativas da TAC na Linha Rio-Porto Alegre, segundo a Portaria nº 186, de 29 de agosto (DIÁRIO OFICIAL DA UNIÃO, 13/09/1955). Portanto, em 1955, estavam em operação quatro linhas distintas:

- 1) Porto Alegre-Rio de Janeiro (escalas em Lages, Florianópolis, Itajaí, Blumenau, Joinville, Curitiba, Paranaguá e Santos e facultativas em Tubarão e Laguna);
- 2) Florianópolis-Porto Alegre (com escala em Tubarão e Laguna e facultativa em Imbituba);
- 3) Florianópolis-Chapecó (com escalas em Lages, Videira e Joaçaba);
- 4) Florianópolis-São Paulo (com escalas em Itajaí, Mafra e Curitiba linha da Cruzeiro do Sul).

 Com a abertura da linha para Chapecó, o oeste catarinense entrou na rota da aviação regional e nacional, com conexões na capital catarinense. A região foi atendida por serviços aéreos em uma efêmera passagem da empresa paranaense BOA (1949-1950) e da CITAL (1948), sendo que as duas prestavam serviço de táxi-aéreo. Em uma perspectiva histórica de longa duração, a integração com o Oeste foi concretizando-se a partir dos meados do século XIX e se estendeu lentamente até os anos de 1970. Primeiro foi a ocupação dos Campos de Palmas; depois a abertura de estradas; em seguida, vieram as linhas postais, os telégrafos, a ferrovia (Estrada de Ferro São Paulo-Rio Grande), a rede de energia e a telefonia – as camadas geoeconômicas que foram se sobrepondo e combinando, permitindo a integração territorial. Todas tiveram/têm a participação estatal, que fez/faz investimentos diretos ou subsidiou/subsidia os empreendimentos privados, permitindo a sua sobrevivência financeira: Secretaria de Viação e Obras Públicas, Repartição Geral dos Telégrafos, Administração Geral dos Correios, Sociedade Termoelétrica de Capivari, Centrais Elétricas de Santa Catarina e Companhia de Telecomunicações Catarinense.

 No quadro 5 abaixo, temos uma fotografia das viagens semanais realizadas pela TAC no ano de 1955 quando foram realizadas 148 viagens (escalas) semanais. No ano de 1950, foram transportados 5.592 passageiros e 105.500 quilos de carga. Em 1955, a TAC transportou 33.928 passageiros e 470.157 quilos de carga. Não temos disponíveis os dados completos do movimento de passageiros e cargas, apenas alguns anos esporádicos publicados no jornal O Estado. A tabela 2 apresenta os anos de 1950, 1951, 1955 e 1958, porém este último representa apenas a movimentação do Aeroporto Hercílio Luz de Florianópolis. (TRANSPORTES AÉREOS CATARINENSE, 1956). Esses dados revelam que a empresa teve um bom desempenho operacional nos cinco primeiros anos de vida, porém parece que esse resultado não repercutiu no financeiro.

| Cidade        | Viagens semanais | Cidade                | Viagens semanais |
|---------------|------------------|-----------------------|------------------|
| Porto Alegre  |                  | Itajaí                |                  |
| Tubarão       |                  | Joinville             |                  |
| Laguna        |                  | Blumenau (via Itajaí) | 16               |
| Videira       |                  | Curitiba              | 18               |
| Joaçaba       |                  | Paranaguá             | 12               |
| Chapecó       |                  | Santos                | 12               |
| Florianópolis |                  | Rio de Janeiro        |                  |

**Quadro 5**: Viagens semanais realizadas pela TAC

Fonte: Transportes Aéreos Catarinense, 1956.

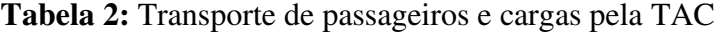

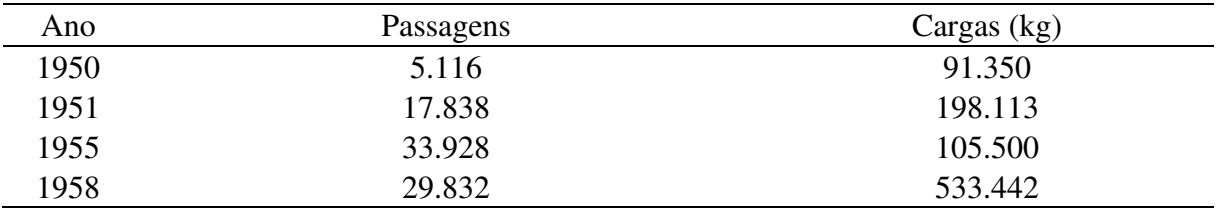

Fonte: O Estado, 21/12/1952; Transportes Aéreos Catarinense, 1956; O Estado, 14/02/1958.

 Em janeiro de 1957, começaram as escalas na capital paulista, que redefiniram a linha entre Florianópolis e Rio de Janeiro, com escalas em Paranaguá, Curitiba, São Paulo e Santos (O ESTADO, 20/01/1957). Também foi incluído Iguapé (SP), com três viagens semanais na rota entre Rio-Porto Alegre, de acordo com a Portaria nº 65, de 27 de fevereiro de 1957 (DIÁRIO OFICIAL DA UNIÃO, 13/03/1957). A rota para Porto Alegre foi alterada a partir da inauguração da escala em Criciúma, em 01 de junho de 1957, com extensão do voo para Pelotas e Rio Grande (O ESTADO, 23/06/1957). A Portaria nº 59, de 10 de março de 1958, autorizou a escala em Criciúma em duas linhas: Rio-Porto Alegre, duas vezes por semana, e Florianópolis-Porto Alegre, uma vez por semana (DIÁRIO OFICIAL DA UNIÃO, 21/03/1958). No quadro 6 abaixo, podemos observar as diversas linhas e escalas realizadas pela TAC, com partida do Aeroporto Hercílio Luz, de Florianópolis, em junho de 1958.

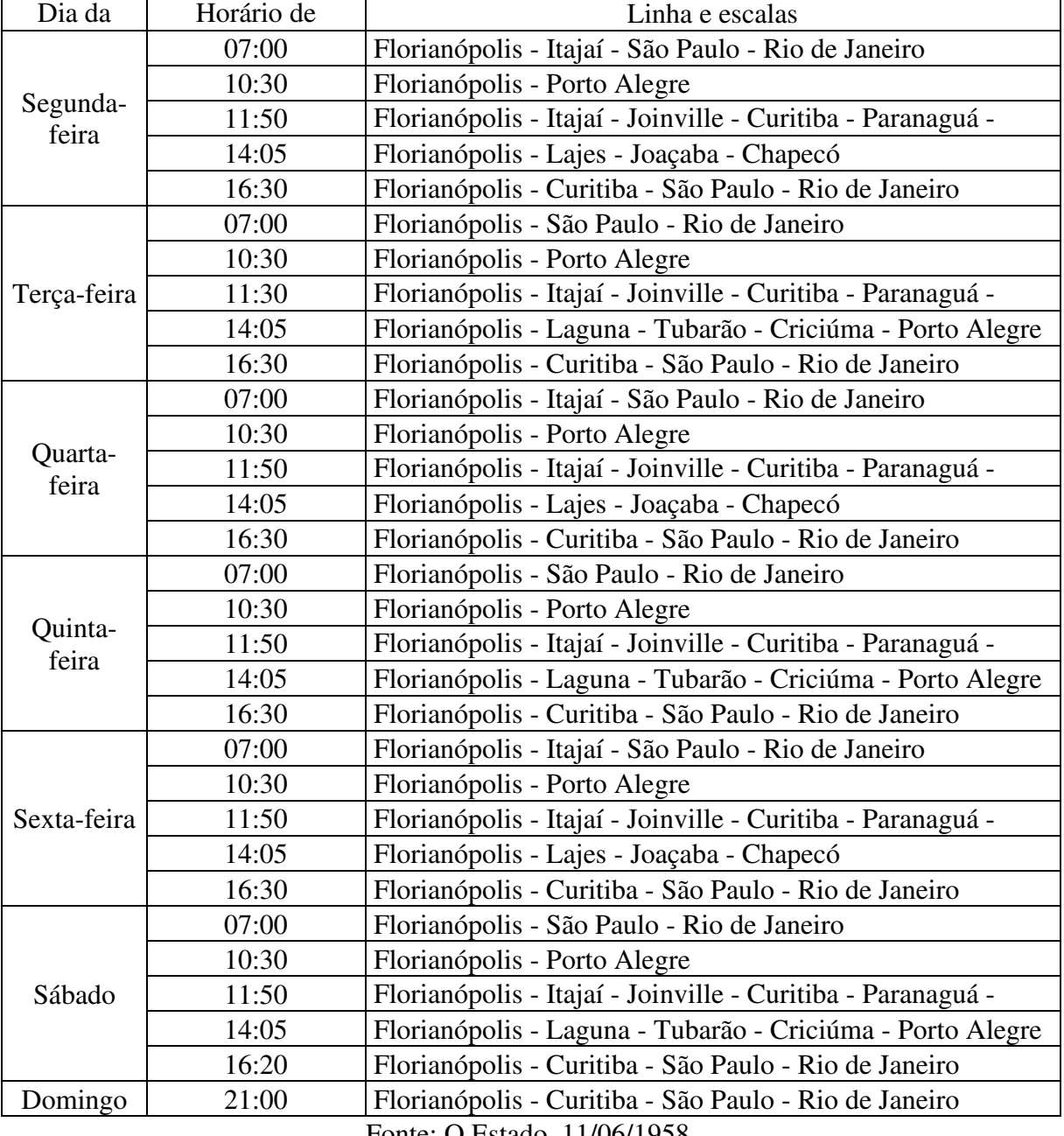

**Quadro 6**: Tabela de voos e horários da TAC com partida de Florianópolis em junho de 1958

Fonte: O Estado, 11/06/1958.

 Além da TAC, outras companhias aéreas também atendiam às cidades do interior catarinense, como a VARIG, a Sadia, a Real e a Cruzeiro do Sul. Em 1958, a Real fazia duas escalas em Criciúma (O ESTADO, 25/10/1958). Com o aumento da participação da Cruzeiro do Sul no capital social da TAC, os voos para as capitais do Sul e Sudeste começaram a ser compartilhados, utilizando-se uma aeronave *Convair 440* a partir de outubro de 1957 (O ESTADO, 20/10/1957).

#### **Desempenho financeiro**

Analisando o desempenho financeiro da TAC com base nos Relatórios da Diretoria de 1950 a 1965, publicados no Diário Oficial do Estado de Santa Catarina, podemos visualizar sua trajetória de instabilidade e insolvência,

além da dependência dos recursos públicos e da crescente participação da Cruzeiro do Sul no seu capital social.

 Observando o índice de liquidez corrente, que avalia a capacidade da empresa em cumprir com suas obrigações (índice maior que 1,0, melhor é sua capacidade de pagamento – disponível/exigível), percebe-se que o grau de endividamento foi crescente ao longo de 12 anos. Os melhores resultados foram entre os anos de 1953 e 1955, quando chegaram a 1,50, 0,72 e 0,69, respectivamente (Tabela 2). Em 1964, o índice chegou a 0,16, portanto, claros sinais de uma insolvência. O Exigível cresceu em um ritmo mais acelerado que o Disponível, apontando um caminho de dificuldades financeiras crescentes.

| Ano  | Disponível          | Exigível           | Indice de | Resultado          |
|------|---------------------|--------------------|-----------|--------------------|
|      | $(Cr\$ - correntes) | (Cr\$ - correntes) | liquidez  | (Cr\$ - correntes) |
| 1950 | 1.075.878           | 2.264.631          | 0,48      | 5.145.313          |
| 1951 | 584.647             | 3.815.175          | 0.15      | 1.572.549          |
| 1952 | 1.252.033           | 2.508.408          | 0.50      | $-8.834.901$       |
| 1953 | 1.709.452           | 1.137.392          | 1,50      | $-167.532$         |
| 1954 | 1.832.123           | 2.542.351          | 0.72      | $-14.679.067$      |
| 1955 | 2.890.025           | 4.217.267          | 0.69      | $-8.427.574$       |
| 1956 | 3.421.475           | 11.246.427         | 0.30      | $-18.583.906$      |
| 1957 | 3.464.146           | 30.427.250         | 0,11      | 17.101.807         |
| 1958 | 4.925.425           | 35.408.336         | 0,14      | 6.331.768          |
| 1959 | 4.254.855           | 18.363.592         | 0.23      | 4.494.567          |
| 1960 | 7.254.170           | 39.017.008         | 0.19      | 15.182.351         |
| 1961 | 23.416.309          | 87.621.496         | 0.27      | 37.756.428         |
| 1962 | 13.322.889          | 80.034.091         | 0.17      | $-31.125.097$      |
| 1963 | 28.812.446          | 174.296.987        | 0.17      | 95.149.962         |
| 1964 | 43.952.020          | 280.523.992        | 0.16      | 112.756.183        |
| 1965 | 61.495.611          | 278.729.994        | 0,22      | 12.567.776         |

**Tabela 3**: Índice de liquidez e resultado financeiro da TAC (1950-1965)

Fonte: Relatórios da Diretoria da Transportes Aéreos Catarinense (Disponível no Diário Oficial do Estado de Santa Catarina, 1951-1966).

 Mesmo vivendo à beira da insolvência, o Resultado (lucros e perdas) apresentou outra trajetória (Tabela 3). Os dois primeiros anos foram positivos, seguidos de cinco anos negativos. A situação começou a se reverter quando a Cruzeiro do Sul começou a aumentar a sua participação no capital social da empresa por meio de novas subscrições. O Resultado voltou a ser negativo em 1962, quando a Cruzeiro do Sul já detinha a maioria das ações. Para manter resultados positivos, a TAC abriu novas linhas, inaugurou novas escalas e apostou no aumento do fluxo de passageiros, incentivando o turismo regional em Santa Catarina. A aviação comercial também foi concorrida em Santa Catarina, disputando a TAC com companhias consolidadas que operavam em Florianópolis, como a Panair do Brasil, a VARIG, a Consórcio Real, a Lóide Nacional e a própria Cruzeiro do Sul. A VARIG e a Cruzeiro do Sul também faziam escalas em cidades do interior catarinense, já as demais, apenas em Florianópolis, que era o maior mercado estadual, onde se realizavam as conexões para as demais cidades brasileiras.

 Nos dados disponíveis das receitas provenientes da venda de passagens entre 1954 e 1965, podemos identificar dois momentos. O primeiro entre 1954 e 1961, quando a participação nas vendas de passagens

representava em média 70,46% das receitas totais (excluindo o resultado), com destaque para o ano de 1959, que atingiu a cifra de 90,37%. O segundo momento foi entre 1962 e 1965, com uma queda na média para 37,64%, chegando a 24,43% no último ano da série (Tabela 4). Quanto mais a Cruzeiro do Sul foi ampliando sua participação no capital social da TAC, menores foram os recursos provenientes da venda de passagens. Talvez esse movimento explique parcialmente a baixa liquidez da empresa e aponte o motivo da sua incorporação.

**Tabela 4:** Receita total, venda de passagens e participação nas vendas sobre a receita total da TAC (1954- 1965)

| Ano  | Receita total (exclui resultado)<br>$(Cr\$ - correntes) | Passagem<br>$(Cr\$ - correntes) | Passagem sobre receita<br>$\left($ em $\% \right)$ |
|------|---------------------------------------------------------|---------------------------------|----------------------------------------------------|
| 1954 | 10.965.498                                              | 6.774.826                       | 61.78                                              |
| 1955 | 29.343.773                                              | 16.189.062                      | 55,17                                              |
| 1956 | 33.157.734                                              | 23.793.539                      | 71,76                                              |
| 1957 | 44.310.747                                              | 31.295.567                      | 70,63                                              |
| 1958 | 59.627.236                                              | 39.973.373                      | 67,04                                              |
| 1959 | 68.650.226                                              | 62.039.145                      | 90,37                                              |
| 1960 | 49.804.425                                              | 36.985.741                      | 74,26                                              |
| 1961 | 65.560.535                                              | 47.625.886                      | 72,64                                              |
| 1962 | 170.301.324                                             | 61.411.629                      | 36,06                                              |
| 1963 | 195.981.531                                             | 92.910.471                      | 47,41                                              |
| 1964 | 325.931.516                                             | 139.009.808                     | 42,65                                              |
| 1965 | 235.165.608                                             | 57.460.000                      | 24,43                                              |

Fonte: Relatórios da Diretoria da Transportes Aéreos Catarinense (Disponível no Diário Oficial do Estado de Santa Catarina, 1955-1966).

 Outros dados relevantes que podemos acompanhar na Demonstração dos Resultados são as despesas realizadas, como salários, honorários e publicidades entre os anos de 1954 a 1958 (Tabela 5). Podemos fazer uma combinação e revelar o quanto os salários representavam no total das despesas e sua participação nos honorários e nos gastos com publicidade. Em 1954, os salários pagos aos trabalhadores e às trabalhadoras da TAC representavam somente 3,48% das despesas totais da empresa. No ano seguinte, caíram para 2,25%. Nos anos entre 1956 e 1958, passaram de 8,49% para 13,70%. Mesmo com esse aumento de mais de 10 pontos percentuais em cinco anos, a participação dos salários era muito baixa. Enquanto os honorários (lucros dos sócios), em 1954, foram de 1,52%, ou seja, poucos sócios ganharam mais que todos os trabalhadores e trabalhadoras da TAC. Mesmo com queda nos anos seguintes, a participação sobre as despesas totais é considerável quando comparamos com os gastos com salários.

| Ano  | Total<br>Despesas | <b>Salários</b><br>pagos | Honorários<br>aos sócios | Publicidades | Salários<br>sobre<br>Despesas<br>$(\%)$ | <b>Honorários</b><br>sobre<br>Despesas<br>$\left( \% \right)$ | Publicidades<br>sobre Salários<br>$(\%)$ |
|------|-------------------|--------------------------|--------------------------|--------------|-----------------------------------------|---------------------------------------------------------------|------------------------------------------|
| 1954 | 16.539.104        | 576.147                  | 250.900                  | 133.016      | 3,48                                    | 1,52                                                          | 23,09                                    |
| 1955 | 38.059.638        | 855.691                  | 240.233                  | 284.567      | 2,25                                    | 0,63                                                          | 33,26                                    |
| 1956 | 51.740.908        | 4.391.749                | 323.971                  | 460.469      | 8,49                                    | 0,63                                                          | 10,48                                    |
| 1957 | 61.412.554        | 6.502.600                | 572.362                  | 1.062.912    | 10,59                                   | 0,93                                                          | 16,35                                    |
| 1958 | 65.959.004        | 9.035.830                | 440.512                  | 1.383.297    | 13,70                                   | 0,67                                                          | 15,31                                    |

**Tabela 5:** Panorama geral dos gastos com salários, honorários e publicidade da TAC (1954-1957 – Cr\$ correntes)

Fonte: Relatórios da Diretoria da Transportes Aéreos Catarinense (Disponível no Diário Oficial do Estado de Santa Catarina, 1955-1959).

Outra comparação possível de ser realizada para demonstrar se refere aos gastos com publicidades relacionados com os salários pagos (Tabela 5). No período, em média, a publicidade representou 19,70% dos gastos com salários. Cada ano aumentaram os gastos com as propagandas e a divulgação da imagem da empresa para tentar atrair mais passageiros e cargas. Um esforço hercúleo que trouxe poucos resultados.

#### **Apoio estatal e subvenções**

Até os anos de 1990, as grandes companhias aéreas da Europa eram quase todas estatais: TAP (Portugal), Ibéria (Espanha), *Alitalia* (Itália), *Air France* (França), *Lufthansa* (Alemanha) e *British Airways* (Inglaterra). O mesmo ocorria na América Latina: Aeroméxico (México), Aerolineas (Argentina) e LAN (Chile). Na África, ainda são estatais a *EgyptAir* (Egito), a TAAG (Angola), a *Ethiopian Airlines* (Etiópia), a Air Algérie (Argélia) e a *Royal Air Maroc* (Marrocos). Ainda hoje, é muito comum a participação estatal em companhias aéreas na Europa. Por exemplo, o governo português ainda mantém os 51,0% das ações da TAP; na América Latina, a Aerolineas continua estatal, e na Bolívia, em 2007, foi criada a *Boliviana de Aviación* (BoA).

O Brasil, entre as grandes economias latinas, era o único país que não possuía uma companhia aérea estatal federal. A VASP pertencia ao governo do estado de São Paulo e atuava no mercado doméstico. O estado brasileiro entrou no setor aéreo de forma direta, por meio da criação da EMBRAER, fundada em 1969, atuando na fabricação de aeronaves. A ausência de uma grande companhia estatal, com voos regionais, nacionais e internacionais, obrigou o estado brasileiro a intervir no setor aéreo por outros caminhos, via subvenções. As leis nº 3.039, de 20 de dezembro de 1956, e nº 4.200, de 05 de fevereiro de 1963, que criaram amparos financeiros às companhias aéreas regionais deficitárias, e o Decreto nº 52.693, de 15 de outubro de 1963, que aprovou o Plano de Integração Nacional, são exemplos de ações estatais na proteção e no incentivo da aviação nacional.

O estado brasileiro tem uma larga trajetória de concessão de benefícios ao setor de transporte nacional, como a garantia de juros destinada às ferrovias e as subvenções às navegações. Portanto, criar um incentivo financeiro em 1956 para a aviação comercial fazia parte da tradição da política do Estado, que optou por não criar uma companhia aérea estatal.

Em 1951, o Deputado Estadual Francisco Neves apresentou à Assembleia Legislativa de Santa Catarina um Projeto Lei propondo a criação de uma subvenção anual para a TAC. Em 16 de maio de 1952, foi aprovada a Lei Estadual nº 40, que concedeu à TAC uma subvenção anual de Cr\$ 1.000.000,00 para a companhia explorar e desenvolver suas linhas aéreas. De acordo com a Lei, o pagamento seria realizado de forma trimestral, no valor de Cr\$ 250.000,00, e permaneceria em vigor até 1956, depois poderia ser ampliado por mais cinco anos a juízo do Governador.

A partir de 1958, o governo catarinense começou a abrir crédito especial para a TAC na forma de lei estadual. No quadro 7 abaixo, podemos acompanhar as seis leis aprovadas entre 1958 e 1962, que totalizaram um auxílio de Cr\$ 111.444,10.

| Lei Estadual                                       | Ano de liberação | Valor em Cr\$ |  |  |
|----------------------------------------------------|------------------|---------------|--|--|
| Lei Estadual nº 1.816, de 08 de janeiro de<br>1958 | 1956             | 83.838,60     |  |  |
| Lei Estadual nº 2.016, de 20 de maio de 1959       | 1957             | 3.773,60      |  |  |
| Lei Estadual nº 2.040, de 30 de junho de 1959      | 1957             | 4.560,00      |  |  |
| Lei Estadual nº 2.410, de 12 de julho de 1960      | 1957             | 5.182,70      |  |  |
| Lei Estadual nº 696, de 24 de abril de 1961        | 1958             | 7.422,10      |  |  |
| Lei Estadual nº 3.083, de 31 de julho de 1962      | 1960             | 6.667,10      |  |  |
| Total de crédito liberado                          |                  | 111.444,10    |  |  |
|                                                    |                  |               |  |  |

**Quadro 7:** Crédito especial liberado para a Transportes Aéreos Catarinense

Fonte: [http://www.alesc.sc.gov.br/legislacao-estadual.](http://www.alesc.sc.gov.br/legislacao-estadual)

Observando o Balanço Patrimonial da TAC, podemos identificar seis tipos diferentes de apoio estatal na forma de subvenções e prestação de serviços. A partir de 1952, no Ativo, na conta Realizável, em Contas a Receber, aparece "entidades públicas" e "governo do estado", que provavelmente são os recursos provenientes da Lei Estadual nº 40/1952 e de serviços prestados ao setor público. De 1962 em diante, já aparece o "auxílio emergencial" e as "subvenções" da Lei nº 4.200. No ano de 1961, temos o auxílio do Ministério da Aeronáutica por meio da Lei nº 3.039. Também devemos levar em consideração as "malas postais", afinal era um serviço prestado ao Departamento de Correios e Telégrafos, que era estatal.

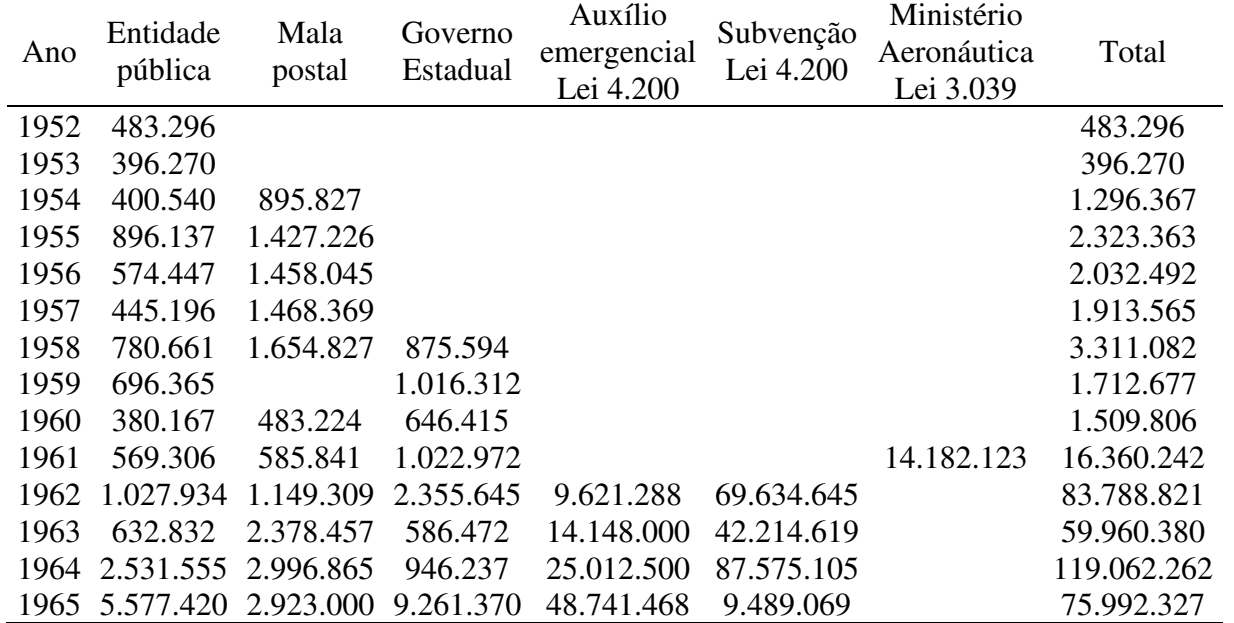

**Tabela 6:** Subvenções e serviços prestados ao setor público pela TAC (1952-1965 – Cr\$ corrente)

Fonte: Relatórios da Diretoria da Transportes Aéreos Catarinense (Disponível no Diário Oficial do Estado de Santa Catarina, 1953-1966).

Somando todas as subvenções e os serviços prestados, podemos ver a trajetória da participação estatal sobre o total da receita (Tabela 6 e Gráfico 2) – o total da receita está disponível na Tabela 4. É possível dividir os 12 anos (1954 a 1965) em dois períodos. O primeiro compreende os anos de 1954 a 1960, quando os recursos públicos destinados à TAC representavam uma média anual de 5,89%. O segundo foi entre 1961 a 1965, quando foram implementadas as leis de auxílio à aviação, e a participação média anual sobre a receita passou para 34,71%, com destaque para o ano de 1962, quando atingiu a cifra de 49,20%.

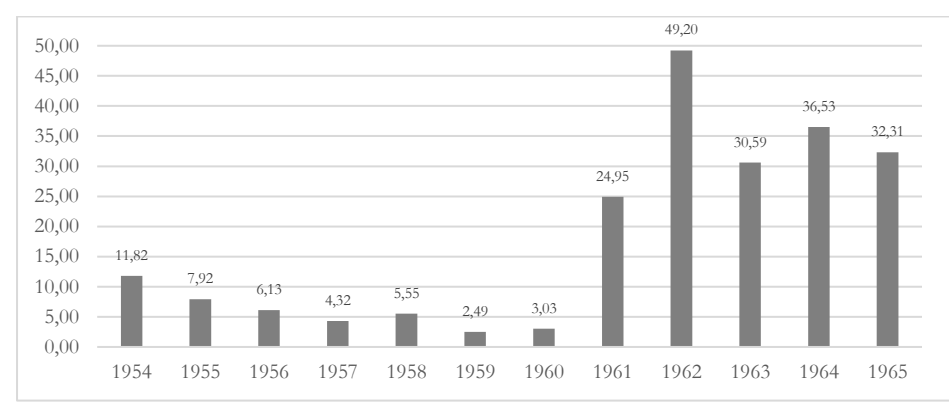

**Gráfico 2:** Participação dos recursos públicos destinados à TAC sobre o total da receita 1954-1965 (em %)

Fonte: Relatórios da Diretoria da Transportes Aéreos Catarinense (Disponível no Diário Oficial do Estado de Santa Catarina, 1955-1966).

Portanto, podemos concluir que a TAC, ao longo de sua trajetória, também dependeu de recursos públicos, seja do governo estadual, seja federal. Inicialmente do governo estadual (Lei nº 40/1952) e nos últimos cinco anos teve uma sobrevida em função das subvenções federais (Lei nº 3.039/1956 e Lei nº 4.200/1961).

#### **A ampliação da Cruzeiro do Sul nos negócios da TAC**

A Serviços Aéreos Cruzeiro do Sul Ltda foi constituída a partir da nacionalização do patrimônio da Syndicato Condor Ltda em agosto de 1942, quando o Brasil declarou guerra ao Eixo. Rapidamente, a Cruzeiro do Sul renovou sua frota (trocando os *Junkers* pelos *Douglas*) e ampliou seus voos para todas as capitais e muitas cidades do interior. Em Santa Catarina, manteve as escalas em Joinville e Florianópolis. Em 24 de abril e 1950, a Cruzeiro foi autorizada pela Diretoria Geral da Aeronáutica Civil a realizar uma nova linha entre Florianópolis a São Paulo, com escalas em Mafra, Curitiba e Itararé, três vezes por semana (DIÁRIO OFICIAL DA UNIÃO, 10/05/1950). Portanto, entrou na concorrência com a TAC na conquista de cidades do interior catarinense.

 O acordo técnico e operacional começou em julho de 1950, com a permissão para a TAC utilizar as oficinas da Cruzeiro do Sul para a realização de reparos e manutenção, além de suas agências para a venda de passagens. Como a TAC havia perdido sua aeronave PP-AJB, por meio do Despacho de 14 de abril de 1950, o DAC autorizou a empresa a fretar um *Douglas DC-3*, com o prefixo PP-CDG, da Cruzeiro do Sul (DIÁRIO OFICIAL DA UNIÃO, 19/04/1950). Portanto, o contrato com a Cruzeiro tinha começado a se alargar. Em 1951, a participação da Cruzeiro do Sul no Balanço Patrimonial na conta Exigível foi de 35,95%; no ano seguinte, passou para 56,78%; e em 1955 chegou a 85,08%, ou seja, foi a maior credora da TAC (Tabela 7).

|      | Compromissos com a Cruzeiro | Participação dos compromissos com a           |  |
|------|-----------------------------|-----------------------------------------------|--|
| Ano  | do Sul                      | Cruzeiro do Sul sobre o total do Exigível (em |  |
| 1950 | 3.077                       | 0.14                                          |  |
| 1951 | 1.371.684                   | 35,95                                         |  |
| 1952 | 1.424.366                   | 56,78                                         |  |
| 1953 | 534.648                     | 47,01                                         |  |
| 1954 | 2.057.919                   | 80,95                                         |  |
| 1955 | 3.588.255                   | 85,08                                         |  |
| 1956 | 7.595.367                   | 67,54                                         |  |
| 1957 | 26.746.751                  | 87.90                                         |  |
| 1958 | 27.827.769                  | 78.59                                         |  |
| 1959 | 3.344.366                   | 18,21                                         |  |
| 1960 | 12.710.503                  | 32,58                                         |  |
| 1961 | 57.614.121                  | 65,75                                         |  |
| 1962 | 61.899.317                  | 77,34                                         |  |
| 1963 | 153.110.027                 | 87,84                                         |  |
| 1964 | 259.070.447                 | 92.35                                         |  |
| 1965 | 261.143.644                 | 93,69                                         |  |

**Tabela 7**: Participação dos compromissos (Exigível) da TAC com a Cruzeiro do Sul (1950-1965)

Fonte: Relatórios da Diretoria da Transportes Aéreos Catarinense (Disponível no Diário Oficial do Estado de Santa Catarina, 1951-1966).

 No entanto, a maior participação da Cruzeiro do Sul foi no aumento do capital social da TAC. A partir da fusão da TAL com a CITAL, a TAC começou, em 1949, com um capital social de Cr\$ 2.877.000,00. Em 22 de maio de 1951, o capital foi aumentado para Cr\$ 10.000.000,00 (DIÁRIO OFICIAL DA UNIÃO, 29/05/1951). Provavelmente, esse aumento teve relação com a compra de uma nova aeronave, pois a TAC operava apenas com o PP-AJA e tinha arrendado outra da Cruzeiro do Sul. Observando o Balanço Patrimonial, podemos acompanhar a trajetória do aumento do capital social e a participação da Cruzeiro do Sul. Em 1953,

a Cruzeiro do Sul entrou como credora para a subscrição de aumento no capital no valor de Cr\$ 4.000.000,00, ou seja, 28,57% das ações da TAC. No ano seguinte, aumentou para Cr\$ 8.001.700,00, acumulando 44,44% das ações. Em 1956, a Cruzeiro do Sul entrou com a promessa de realizar um novo aporte no valor de Cr\$ 23.000.000,00, elevando o total para Cr\$ 40.001.700,00. Com essa nova subscrição, a Cruzeiro do Sul assumiu o controle acionário da TAC. Finalmente, em 1959, o capital total da TAC chegou a Cr\$ 61.000.000,00, sendo que R\$ 51.000.000,00 foram provenientes de aportes da Cruzeiro do Sul (Tabela 8).

| Ano  | Subscrição da TAC | Subscrição da Cruzeiro do Sul | Total acumulado |
|------|-------------------|-------------------------------|-----------------|
| 1949 | 2.956.700,00      |                               | 2.956.700,00    |
| 1951 | 10.000.000,00     |                               | 10.000.000,00   |
| 1953 | 10.000.000,00     | 4.000.000,00                  | 14.000.000,00   |
| 1954 | 10.000.000,00     | 4.001.700,00                  | 18.001.700,00   |
| 1956 | 10.000.000,00     | 23.000.000,00                 | 40.001.700,00   |
| 1959 | 10.000.000,00     | 51.000.000,00                 | 61.000.000,00   |

**Tabela 8**: Evolução do aumento do capital social da TAC

Fonte: Relatórios da Diretoria da Transportes Aéreos Catarinense (Disponível no Diário Oficial do Estado de Santa Catarina, 1951-1960).

 Com o controle acionário da TAC, a Cruzeiro do Sul passou a definir suas operações. Não houve mais abertura de novas linhas nem a inauguração de escalas em cidades do interior catarinense. A combinação das duas empresas permitiu a integração aérea de Florianópolis, Joinville, Itajaí, Criciúma, Lages, Tubarão, Laguna, Videira, Joaçaba, Mafra e Porto União/União da Vitória.

 Na Assembleia Geral Extraordinária de 10 de abril de 1964, foram delegados plenos poderes à Cruzeiro do Sul para "[...] movimentar todas e quaisquer quantias que caibam ou venham a caber a TAC [...]", inclusive as subvenções provenientes da Lei nº 4.200 (DIÁRIO OFICIAL DO ESTADO DE SANTA CATARINA, p. 11, 17/07/1964). Essa manobra retirou qualquer possibilidade de os sócios originários movimentarem os créditos subvencionados. A fusão da empresa foi uma questão de pouco tempo. Portanto, enquanto uma empresa "genuinamente catarinense", a TAC ostentou essa qualidade entre os anos de 1949 e 1955, quando teve autonomia para ampliar suas linhas e escalas para o interior catarinense. Sob o comando da Cruzeiro do Sul, foi inaugurada somente a escala em Criciúma no ano de 1957.

 Quando a TAC foi incorporada pela Cruzeiro do Sul, em 01 de janeiro de 1966, estava iniciando o terceiro ciclo da história da aviação comercial brasileira, fundado na concentração e centralização do setor aéreo, liderado pela VARIG, VASP, Cruzeiro do Sul e Transbrasil. Os anos de 1960 marcaram o fim do *boom* da aviação regional brasileira.

#### **CONSIDERAÇÕES FINAIS**

A trajetória da aviação regional em Santa Catarina realizada por companhia aérea catarinense iniciou com a CITAL e a TAL (1947-1949) e continuou com a TAC (1949-1965). Ela se insere no segundo ciclo da história da aviação comercial brasileiro (1945-1965).

 A TAC surgiu com o propósito de integrar o território e o espaço aéreo catarinense, possibilitando que cidades do interior pudessem realizar conexões nacionais em Florianópolis. As dificuldades técnicas, operacionais e financeiras levaram a diretoria da TAC a aproximar a companhia cada vez mais da Serviços Aéreos Cruzeiros do Sul Ltda. O resultado foi o controle acionário da TAC pela Cruzeiro do Sul em 1957 e a sua incorporação em 1965.

 Até o final dos anos de 1940, as linhas aéreas em Santa Catarina, realizadas por companhias aéreas nacionais (VARIG, Panair do Brasil, Cruzeiro do Sul e Real), concentravam-se apenas na grande área litorânea (Joinville, Itajaí, Florianópolis, Laguna, Tubarão e Araranguá). A linha entre Florianópolis e Lages, inaugurada em 1948 pela CITAL (*Stinson 108 –* três passageiros) e em 1949 pela TAL (*Douglas C-47*- 21 passageiros), marcou o início da interiorização da aviação no território barriga-verde. Em 1950, a Cruzeiro do Sul inaugurou a linha entre Florianópolis-Mafra-Curitiba-Itararé-São Paulo, colocando o Planalto Norte na rota da aviação nacional.

 Em 1955 e 1956, o oeste catarinense foi integrado na rota regional e nacional por duas companhias aéreas: a) Sadia Transportes Aéreos, com a linha Joaçaba-Videira-Florianópolis-São Paulo; e b) TAC, com a linha Chapecó-Joaçaba-Videira-Lages-Florianópolis. Nos anos seguintes, Chapecó se transformou na cidade polo do complexo agroindustrial de Santa Catarina, com a presença de grandes frigoríficos, e o Aeroporto Serafim Enoss Bertaso se converteu na referência para a realização de escalas e ponto de partida de diversas companhias aéreas.

 O processo histórico de litoralização e interiorização em Santa Catarina são dois **movimentos de formação socioespacial** que ocorrem de forma diferenciada no tempo e no espaço por meio do adensamento do Estado e do capital no território (ocupação demográfica e urbana, a sobreposição das camadas geoeconômicas, a formação de sistemas regionais de economia e a institucionalização das esferas da existência). Inicialmente, esse movimento ocorreu por **etapas e assimétrico**: no litoral, nos séculos XVII e XVIII; no planalto, no século XVIII até os meados do XIX. Em seguida, ocorreu a intensificação desse adensamento de forma **simultânea, com ritmos e intensidades diferenciadas** em cada região, sobretudo a partir da segunda metade do século XIX, quando o Campos de Palmas (oeste catarinense) passou a ser ocupado.

 Podemos observar esse movimento na combinação e sobreposição das camadas geoeconômicas (transportes, comunicações, energia, água e gás) nas diversas regiões catarinenses. No caso específico do setor aéreo, as primeiras escalas ocorreram na grande área litorânea (litoral sul, leste e litoral norte); em seguida, rumou para o planalto (Lages e Mafra) para finalmente chegar ao oeste (Joaçaba, Videira e Chapecó).

 A aviação comercial é uma atividade econômica realizada por empresas que almejam a acumulação, a valorização do valor. Mas também podemos olhá-la como um elemento da integração regional e nacional e um fator gerador do desenvolvimento socioeconômico.

#### **REFERÊNCIAS BIBLIOGRÁFICAS**

#### **Fontes**

#### **Livros, folhetos e artigos**

DAVIES, Ronald Edward George. *Transbrasil*: an airlines and its aircraft. Virginia: Paladwr Press, 1997. GOULARTI FILHO, Alcides. *Formação econômica de Santa Catarina*. Florianópolis: Editora da UFSC, 2016.

GOULARTI FILHO, Alcides. Santa Catarina na rota da aviação nacional e internacional 1927-1949. Criciúma: Impresso, 2020. (Texto inédito)

MATTOS, Fernando Marcondes de. *Santa Catarina:* nova dimensão. Florianópolis: Lunardelli, 1973.

NOCETTI, Sidnei. *O desenvolvimento da aviação comercial em Santa Catarina*. *In*: O ESTADO.

Florianópolis, 28/12/1952. Disponível em: [<http://hemeroteca.ciasc.sc.gov.br/>](http://hemeroteca.ciasc.sc.gov.br/). Acesso em: jan. 2020.

PEREIRA, Aldo. *Breve história da aviação comercial brasileira*. Rio de Janeiro: Europa Editoro, 1987.

PESSOA, Lenildo Tabosa. *História da aviação comercial brasileira*. São Paulo: Editora Rios, 1989.

SILVA, Zedar Perfeito da. *Oeste catarinense.* Rio de Janeiro: Gráfica Laemmert, 1950.

TRANSPORTES AÉREOS CATARINENSE. *O avião conduz progresso para Florianópolis.* Florianópolis: Serviço de Imprensa do Departamento de Relações Públicas da TAC, 1956.

#### **Jornais**

CORREIOA DA MANHÃO. *Acidente de aviação em Santa Catarina.* Rio de Janeiro, 04/08/1949. Disponível em: [<http://bndigital.bn.gov.br/hemeroteca-digital/>](http://bndigital.bn.gov.br/hemeroteca-digital/). Acesso em: ago. 2020.

CORREIO LAGEANO. *Piloto Aluizio Valladares Fleury da Fonseca e mecânico de aviação Delly Lima Maciel.* Lages, 18/09/1948. Disponível em: [<http://hemeroteca.ciasc.sc.gov.br/>](http://hemeroteca.ciasc.sc.gov.br/). Acesso em: jun. 2020.

DIÁRIO OFICAL DA UNIÃO. *Portaria nº 55, de 10 de 1952. Inclui Imbituba como escala facultativa da TAC na linha Porto Alegre-Rio de Janeiro.* Rio de Janeiro, 19/03/1953. Disponível em: [<https://www.jusbrasil.com.br/>](https://www.jusbrasil.com.br/). Acesso em: jun. 2020.

DIÁRIO OFICIAL DA UNIÃO. *Despacho de 14 de abril de 1950. Autoriza TAC fretar aeronave da Douglas C-47 (DC-3) da Cruzeiro do Sul.* Rio de Janeiro, 19/04/1950. Disponível em: [<https://www.jusbrasil.com.br/>](https://www.jusbrasil.com.br/). Acesso em: jun. 2020.

DIÁRIO OFICIAL DA UNIÃO. *Despacho do dia 11 de agosto de 1950. Autoriza a TAC registrar a aeronave PP-AJA.* Rio de Janeiro, 16/08/1950a. Disponível em: [<https://www.jusbrasil.com.br/>](https://www.jusbrasil.com.br/). Acesso em: jun. 2020.

DIÁRIO OFICIAL DA UNIÃO. *Despacho do dia 22 de setembro de 1947. Pedido de registo da aeronave Stionson 108 da CITAL.* Rio de Janeiro, 26/09/1947. Disponível em: [<https://www.jusbrasil.com.br/>](https://www.jusbrasil.com.br/). Acesso em: jun. 2020.

DIÁRIO OFICIAL DA UNIÃO. *Expediente autorização à fusão entre a TAL e a CITAL.* Rio de Janeiro, 24/02/1949. Disponível em: [<https://www.jusbrasil.com.br/>](https://www.jusbrasil.com.br/). Acesso em: jun. 2020.

DIÁRIO OFICIAL DA UNIÃO. *Expediente autorizando a importação de duas aeronaves Douglas C-47 pela TAL.* Rio de Janeiro, 22/12/1947. Disponível em: [<https://www.jusbrasil.com.br/>](https://www.jusbrasil.com.br/). Acesso em: jun. 2020.

DIÁRIO OFICIAL DA UNIÃO. *Portaria nº 150, de 21 de julho de 1955. Autoriza a TAC executar a linha Florianópolis-Lages-Videira-Joaçaba-Chapecó.* Rio de Janeiro, 03/08/1955. Disponível em: [<https://www.jusbrasil.com.br/>](https://www.jusbrasil.com.br/). Acesso em: jun. 2020.

DIÁRIO OFICIAL DA UNIÃO. *Portaria nº 153, de 20 de março de 1951. Autoriza o itinerário da TAC de Porto Alegre-Rio de Janeiro.* Rio de Janeiro, 11/04/1951. Disponível em: [<https://www.jusbrasil.com.br/>](https://www.jusbrasil.com.br/). Acesso em: jun. 2020.

DIÁRIO OFICIAL DA UNIÃO. *Portaria nº 194, de 24 de abril de 1950. Autoriza Cruzeiro do Sul executar a linha Florianópolis-Mafra-Curitiba-São Paulo.* Rio de Janeiro, 10/05/1950. Disponível em: [<https://www.jusbrasil.com.br/>](https://www.jusbrasil.com.br/). Acesso em: jun. 2020.

DIÁRIO OFICIAL DA UNIÃO. *Portaria nº 243, de 02 de maio de 1951. Aumenta as frequências da TAC na linha Porto Alegre-Rio de Janeiro.* Rio de Janeiro, 30/05/1951. Disponível em: [<https://www.jusbrasil.com.br/>](https://www.jusbrasil.com.br/). Acesso em: jun. 2020.

DIÁRIO OFICIAL DA UNIÃO. *Portaria nº 186, de 29 de agosto de 1955. Inclui Tubarão e Laguna como escala facultativa na linha Rio de Janeiro – Porto Alegre*. Rio de Janeiro, 13/09/1955. Disponível em: [<https://www.jusbrasil.com.br/>](https://www.jusbrasil.com.br/). Acesso em: jun. 2020.

DIÁRIO OFICIAL DA UNIÃO. *Portaria nº 336, de 06 de junho de 1950. Autoriza a TAC incluir Itajaí na linha Porto Alegre-Rio de Janeiro.* Rio de Janeiro, 17/07/1950. Disponível em: [<https://www.jusbrasil.com.br/>](https://www.jusbrasil.com.br/). Acesso em: jun. 2020.

DIÁRIO OFICIAL DA UNIÃO. *Portaria nº 400, de 21 de agosto de 1951. Cancela a linha provisória Florianópolis-Laguna-Tubarão.* Rio de Janeiro, 11/09/1951. Disponível em: [<https://www.jusbrasil.com.br/>](https://www.jusbrasil.com.br/). Acesso em: jun. 2020.

DIÁRIO OFICIAL DA UNIÃO. *Portaria nº 55, de 27 de fevereiro de 1957. Inclui Iguape na linha da TAC entre Porto Alegre- Rio de Janeiro.* Rio de Janeiro, 13/03/1957. Disponível em: [<https://www.jusbrasil.com.br/>](https://www.jusbrasil.com.br/). Acesso em: jun. 2020.

DIÁRIO OFICIAL DA UNIÃO. *Portaria nº 59, de 10 de março de 1958. Autoriza a TAC incluir Criciúma nas linhas Porto Alegre-Rio de Janeiro e Florianópolis-Porto Alegre.* Rio de Janeiro, 21/03/1958. Disponível em: [<https://www.jusbrasil.com.br/>](https://www.jusbrasil.com.br/). Acesso em: jun. 2020.

DIÁRIO OFICIAL DA UNIÃO. *Portaria nº 680, de 04 de dezembro de 1950. Autoriza a TAC executar a linha Florianópolis-Tubarão-Porto Alegre.* Rio de Janeiro, 15/12/1950. Disponível em: [<https://www.jusbrasil.com.br/>](https://www.jusbrasil.com.br/). Acesso em: jun. 2020.

DIÁRIO OFICIAL DA UNIÃO. *Preferência na subscrição do aumento do capital da TAC para Cr\$ 10.000.000,00.* Rio de Janeiro, 29/05/1951. Disponível em: [<https://www.jusbrasil.com.br/>](https://www.jusbrasil.com.br/). Acesso em: jun. 2020.

DIÁRIO OFICIAL DA UNIÃO. *Requerimento do dia 24 de julho de 1947 autorizando o funcionamento da CITAL.* Rio de Janeiro, 28/07/1947. Disponível em: [<https://www.jusbrasil.com.br/>](https://www.jusbrasil.com.br/). Acesso em: jun. 2020. DIÁRIO OFICIAL DA UNIÃO. *Requerimento do dia 24 de novembro de 1947 autorizando o funcionamento*  da TAL. Rio de Janeiro, 29/11/1947. Disponível em: [<https://www.jusbrasil.com.br/>](https://www.jusbrasil.com.br/). Acesso em: jun. 2020. DIÁRIO OFICIAL DA UNIÃO. *Requerimento do dia 5 e outubro de 1948 autorizando a CITAL realizar serviços de táxi aéreo.* Rio de Janeiro, 11/10/1948. Disponível em: [<https://www.jusbrasil.com.br/>](https://www.jusbrasil.com.br/). Acesso em: jun. 2020.

DIÁRIO OFICIAL DA UNIÃO. *Termo do Contrato entre o Ministério da Aeronáutica e a TAC para a exploração da linha Rio de Janeiro a Porto Alegre.* Rio de Janeiro, 16/08/1950b. Disponível em: [<https://www.jusbrasil.com.br/>](https://www.jusbrasil.com.br/). Acesso em: jun. 2020.

DIÁRIO OFICIAL DA UNIÃO. *Transportes Aéreos Limitada-Junta Comercial do Estado de Santa Catarina.* Rio de Janeiro, 04/08/1950. Disponível em: [<https://www.jusbrasil.com.br/>](https://www.jusbrasil.com.br/). Acesso em: jun. 2020.

DIÁRIO OFICIAL DO ESTADO DE SANTA CATARINA. *Relatório da Diretoria da Transportes Aéreos Catarinense SA.* Florianópolis, 11/05/1951.

DIÁRIO OFICIAL DO ESTADO DE SANTA CATARINA. *Relatório da Diretoria da Transportes Aéreos Catarinense SA.* Florianópolis, 24/06/1952.

DIÁRIO OFICIAL DO ESTADO DE SANTA CATARINA. *Relatório da Diretoria da Transportes Aéreos Catarinense SA.* Florianópolis, 18/05/1953.

DIÁRIO OFICIAL DO ESTADO DE SANTA CATARINA. *Relatório da Diretoria da Transportes Aéreos Catarinense SA.* Florianópolis, 30/04/1954.

DIÁRIO OFICIAL DO ESTADO DE SANTA CATARINA. *Relatório da Diretoria da Transportes Aéreos Catarinense SA.* Florianópolis, 01/07/1955.

DIÁRIO OFICIAL DO ESTADO DE SANTA CATARINA. *Relatório da Diretoria da Transportes Aéreos Catarinense SA.* Florianópolis, 06/06/1956.

DIÁRIO OFICIAL DO ESTADO DE SANTA CATARINA. *Relatório da Diretoria da Transportes Aéreos Catarinense SA.* Florianópolis, 31/05/1957.

DIÁRIO OFICIAL DO ESTADO DE SANTA CATARINA. *Relatório da Diretoria da Transportes Aéreos Catarinense SA.* Florianópolis, 17/03/1958.

DIÁRIO OFICIAL DO ESTADO DE SANTA CATARINA. *Relatório da Diretoria da Transportes Aéreos Catarinense SA.* Florianópolis, 15/05/1959.

DIÁRIO OFICIAL DO ESTADO DE SANTA CATARINA. *Relatório da Diretoria da Transportes Aéreos Catarinense SA.* Florianópolis, 03/05/1960.

DIÁRIO OFICIAL DO ESTADO DE SANTA CATARINA. *Relatório da Diretoria da Transportes Aéreos Catarinense SA.* Florianópolis, 05/06/1961.

DIÁRIO OFICIAL DO ESTADO DE SANTA CATARINA. *Relatório da Diretoria da Transportes Aéreos Catarinense SA.* Florianópolis, 30/05/1962.

DIÁRIO OFICIAL DO ESTADO DE SANTA CATARINA. *Relatório da Diretoria da Transportes Aéreos Catarinense SA.* Florianópolis, 18/06/1963.

DIÁRIO OFICIAL DO ESTADO DE SANTA CATARINA. *Relatório da Diretoria da Transportes Aéreos Catarinense SA.* Florianópolis, 06/06/1964.

DIÁRIO OFICIAL DO ESTADO DE SANTA CATARINA. *Relatório da Diretoria da Transportes Aéreos Catarinense SA.* Florianópolis, 15/06/1965.

DIÁRIO OFICIAL DO ESTADO DE SANTA CATARINA. *Relatório da Diretoria da Transportes Aéreos Catarinense SA.* Florianópolis, 09/05/1966.

DIÁRIO OFICIAL DO ESTADO DE SANTA CATARINA. *Transportes Aéreos Catarinense, Ata da Assembleia Geral Ordinária do dia 22/05/1964.* Florianópolis, 17/07/1964.

DIÁRIO OFICIAL DO ESTADO DE SANTA CATARINA. *Transportes Aéreos Catarinense, Ata da Assembleia Geral Extraordinária do dia 30/12/1966.* Florianópolis, 15/02/1967.

FOLHA DA NOITE. *Acidente com um avião misto*. São Paulo, 16/03/1953. Disponível em: [<https://acervo.folha.com.br/index.do>](https://acervo.folha.com.br/index.do). Acesso em: jun. 2020.

JORNAL DO COMMERCIO. *Avião Douglas incendiou-se em Carauary sem fazer vítimas.* Manaus, 29/08/1965. Disponível em: [<http://bndigital.bn.gov.br/hemeroteca-digital/>](http://bndigital.bn.gov.br/hemeroteca-digital/). Acesso em: ago. 2020.

O DIA. *Anúncio BOA – Brasil Organização Aérea.* Curitiba, 01/04/1950. Disponível em: [<http://bndigital.bn.gov.br/hemeroteca-digital/>](http://bndigital.bn.gov.br/hemeroteca-digital/). Acesso em: ago. 2020.

O DIA. *Anúncio BOA – Brasil Organização Aérea.* Curitiba, 26/01/1950. Disponível em: [<http://bndigital.bn.gov.br/hemeroteca-digital/>](http://bndigital.bn.gov.br/hemeroteca-digital/). Acesso em: ago. 2020.

O DIA. *Relatório da Diretoria da BOA – Brasil Organização Aérea.* Curitiba, 14/03/1950. Disponível em: [<http://bndigital.bn.gov.br/hemeroteca-digital/>](http://bndigital.bn.gov.br/hemeroteca-digital/). Acesso em: ago. 2020.

O ESTADO. *A CITAL já pode iniciar seu tráfego.* Florianópolis, 30/09/1947. Disponível em: [<http://hemeroteca.ciasc.sc.gov.br/>](http://hemeroteca.ciasc.sc.gov.br/). Acesso em: jun. 2020.

O ESTADO. *A TAC iniciará amanhã a escala na cidade de Itajaí.* Florianópolis, 13/08/1950. Disponível em: [<http://hemeroteca.ciasc.sc.gov.br/>](http://hemeroteca.ciasc.sc.gov.br/). Acesso em: jun. 2020.

O ESTADO. *A TAL, Transportes Aéreos Limitada, desse estado, voou até Porto Alegre.* Florianópolis, 12/04/1949. Disponível em: [<http://hemeroteca.ciasc.sc.gov.br/>](http://hemeroteca.ciasc.sc.gov.br/). Acesso em: jun. 2020.

O ESTADO. *Anúncio CITAL.* Florianópolis, 01/07/1947. Disponível em: [<http://hemeroteca.ciasc.sc.gov.br/>](http://hemeroteca.ciasc.sc.gov.br/). Acesso em: jun. 2020.

O ESTADO. *Anúncio CITAL.* Florianópolis, 17/01/1948. Disponível em: [<http://hemeroteca.ciasc.sc.gov.br/>](http://hemeroteca.ciasc.sc.gov.br/). Acesso em: jun. 2020.

O ESTADO. *Anúncio CITAL.* Florianópolis, 24/09/1948. Disponível em: [<http://hemeroteca.ciasc.sc.gov.br/>](http://hemeroteca.ciasc.sc.gov.br/). Acesso em: jun. 2020.

O ESTADO. *Anúncio da Real Aerovias.* Florianópolis, 25/10/1958. Disponível em: [<http://hemeroteca.ciasc.sc.gov.br/>](http://hemeroteca.ciasc.sc.gov.br/). Acesso em: jun. 2020.

O ESTADO. *Anúncio TAC inaugurando voo para Criciúma.* Florianópolis, 23/06/1957. Disponível em: [<http://hemeroteca.ciasc.sc.gov.br/>](http://hemeroteca.ciasc.sc.gov.br/). Acesso em: jun. 2020.

O ESTADO. *Anúncio TAC.* Florianópolis, 09/10/1955. Disponível em: [<http://hemeroteca.ciasc.sc.gov.br/>](http://hemeroteca.ciasc.sc.gov.br/). Acesso em: jun. 2020.

O ESTADO. *Anúncio TAC.* Florianópolis, 11/06/1958. Disponível em: [<http://hemeroteca.ciasc.sc.gov.br/>](http://hemeroteca.ciasc.sc.gov.br/). Acesso em: jun. 2020.

O ESTADO. *Anúncio TAC.* Florianópolis, 11/12/1956. Disponível em: [<http://hemeroteca.ciasc.sc.gov.br/>](http://hemeroteca.ciasc.sc.gov.br/). Acesso em: jun. 2020.

O ESTADO. *Anúncio TAC.* Florianópolis, 13/12/1950. Disponível em: [<http://hemeroteca.ciasc.sc.gov.br/>](http://hemeroteca.ciasc.sc.gov.br/). Acesso em: jun. 2020.

O ESTADO. *Anúncio TAC.* Florianópolis, 14/02/1958. Disponível em: [<http://hemeroteca.ciasc.sc.gov.br/>](http://hemeroteca.ciasc.sc.gov.br/). Acesso em: jun. 2020.

O ESTADO. *Anúncio TAC.* Florianópolis, 14/07/1950. Disponível em: [<http://hemeroteca.ciasc.sc.gov.br/>](http://hemeroteca.ciasc.sc.gov.br/). Acesso em: jun. 2020.

O ESTADO. *Anúncio TAC.* Florianópolis, 15/01/1956. Disponível em: [<http://hemeroteca.ciasc.sc.gov.br/>](http://hemeroteca.ciasc.sc.gov.br/). Acesso em: jun. 2020.

O ESTADO. *Anúncio TAC.* Florianópolis, 18/03/1964. Disponível em: [<http://hemeroteca.ciasc.sc.gov.br/>](http://hemeroteca.ciasc.sc.gov.br/). Acesso em: jun. 2020.

O ESTADO. *Anúncio TAC.* Florianópolis, 20/09/1952. Disponível em: [<http://hemeroteca.ciasc.sc.gov.br/>](http://hemeroteca.ciasc.sc.gov.br/). Acesso em: jun. 2020.

O ESTADO. *Anúncio TAC.* Florianópolis, 21/12/1952. Disponível em: [<http://hemeroteca.ciasc.sc.gov.br/>](http://hemeroteca.ciasc.sc.gov.br/). Acesso em: jun. 2020.

O ESTADO. *Anúncio TAC.* Florianópolis, 25/06/1950. Disponível em: [<http://hemeroteca.ciasc.sc.gov.br/>](http://hemeroteca.ciasc.sc.gov.br/). Acesso em: jun. 2020.

O ESTADO. *Anúncio TAC.* Florianópolis, 28/03/1950. Disponível em: [<http://hemeroteca.ciasc.sc.gov.br/>](http://hemeroteca.ciasc.sc.gov.br/). Acesso em: jun. 2020.

O ESTADO. *Anúncio TAC.* Florianópolis, 30/06/1957. Disponível em: [<http://hemeroteca.ciasc.sc.gov.br/>](http://hemeroteca.ciasc.sc.gov.br/). Acesso em: jun. 2020.

O ESTADO. *Anúncio TAL.* Florianópolis, 01/07/1949. Disponível em: [<http://hemeroteca.ciasc.sc.gov.br/>](http://hemeroteca.ciasc.sc.gov.br/). Acesso em: jun. 2020.

O ESTADO. *Anúncio TAL.* Florianópolis, 23/01/1949. Disponível em: [<http://hemeroteca.ciasc.sc.gov.br/>](http://hemeroteca.ciasc.sc.gov.br/). Acesso em: jun. 2020.

O ESTADO. *Anúncio TAL.* Florianópolis, 26/01/1949. Disponível em: [<http://hemeroteca.ciasc.sc.gov.br/>](http://hemeroteca.ciasc.sc.gov.br/). Acesso em: jun. 2020.

O ESTADO. *Chegou o primeiro avião da CITAL.* Florianópolis, 29/08/1947. Disponível em: [<http://hemeroteca.ciasc.sc.gov.br/>](http://hemeroteca.ciasc.sc.gov.br/). Acesso em: jun. 2020.

O ESTADO. *Estendendo suas preciosas linhas.* Florianópolis, 22/06/1955. Disponível em: [<http://hemeroteca.ciasc.sc.gov.br/>](http://hemeroteca.ciasc.sc.gov.br/). Acesso em: jun. 2020.

O ESTADO. *Pif-paf de O Estado.* Florianópolis, 27/10/1948. Disponível em: [<http://hemeroteca.ciasc.sc.gov.br/>](http://hemeroteca.ciasc.sc.gov.br/). Acesso em: jun. 2020.

O ESTADO. *Prospecto apresentado pela CITAL Transportes Aéreos Soc. Anônima.* Florianópolis, 27/12/1947. Disponível em: [<http://hemeroteca.ciasc.sc.gov.br/>](http://hemeroteca.ciasc.sc.gov.br/). Acesso em: jun. 2020.

O ESTADO. *Recebeu o nome de Tubarão o novo Douglas DC-3 da TAC.* Florianópolis, 03/04/1958. Disponível em: [<http://hemeroteca.ciasc.sc.gov.br/>](http://hemeroteca.ciasc.sc.gov.br/). Acesso em: jun. 2020.

O ESTADO. *Transportes Aéreos Catarinense SA – Ata da 5ª Assembleia Geral Extraordinária da TAC realizada em 5 de janeiro de 1957.* Florianópolis, 29/01/1957. Disponível em: [<http://hemeroteca.ciasc.sc.gov.br/>](http://hemeroteca.ciasc.sc.gov.br/). Acesso em: jun. 2020.

O ESTADO. *Tubarão está ali....* Florianópolis, 29/12/1950. Disponível em: [<http://hemeroteca.ciasc.sc.gov.br/>](http://hemeroteca.ciasc.sc.gov.br/). Acesso em: jun. 2020.

O ESTADO. *Um avião da CITAL em Xanxerê.* Florianópolis, 24/09/1948. Disponível em: [<http://hemeroteca.ciasc.sc.gov.br/>](http://hemeroteca.ciasc.sc.gov.br/). Acesso em: jun. 2020.

O ESTADO. *Viagem da CITAL a Porto Alegre.* Florianópolis, 23/04/1948. Disponível em: [<http://hemeroteca.ciasc.sc.gov.br/>](http://hemeroteca.ciasc.sc.gov.br/). Acesso em: jun. 2020.

O ESTADO. *Anúncio TAC.* Florianópolis, 02/03/1958. Disponível em: [<http://hemeroteca.ciasc.sc.gov.br/>](http://hemeroteca.ciasc.sc.gov.br/). Acesso em: jun. 2020.

O ESTADO. *Anúncio TAC.* Florianópolis, 20/01/1957. Disponível em: [<http://hemeroteca.ciasc.sc.gov.br/>](http://hemeroteca.ciasc.sc.gov.br/). Acesso em: jun. 2020.

O ESTADO. *Anúncio TAC e Cruzeiro do Sul.* Florianópolis, 20/10/1957. Disponível em: [<http://hemeroteca.ciasc.sc.gov.br/>](http://hemeroteca.ciasc.sc.gov.br/). Acesso em: jun. 2020.

O ESTADO. *Anúncio TAC.* Florianópolis, 29/01/1957. Disponível em: [<http://hemeroteca.ciasc.sc.gov.br/>](http://hemeroteca.ciasc.sc.gov.br/). Acesso em: jun. 2020.

#### **Legislação**

BRASIL. *Decreto nº 52.693, de 15 de outubro de 1963*. Câmara dos Deputados. Disponível em: [<https://www2.camara.leg.br/atividade-legislativa/legislacao>](https://www2.camara.leg.br/atividade-legislativa/legislacao). Acesso em: jun. 2020.

BRASIL. *Lei nº 3.039, de 20 de dezembro de 1956*. Câmara dos Deputados. Disponível em: [<https://www2.camara.leg.br/atividade-legislativa/legislacao>](https://www2.camara.leg.br/atividade-legislativa/legislacao). Acesso em: jun. 2020.

BRASIL. *Lei nº 4.200, de 05 de fevereiro de 1963*. Câmara dos Deputados. Disponível em: [<https://www2.camara.leg.br/atividade-legislativa/legislacao>](https://www2.camara.leg.br/atividade-legislativa/legislacao). Acesso em: jun. 2020.

SANTA CATARINA. *Lei Estadual nº 1.816, de 08 de janeiro de 1958*. Assembleia Legislativa do Estado de Santa Catarina. Disponível em: [<http://www.alesc.sc.gov.br/legislacao-estadual>](http://www.alesc.sc.gov.br/legislacao-estadual). Acesso em: jun. 2020. SANTA CATARINA. *Lei Estadual nº 2.016, de 20 de maio de 1959*. Assembleia Legislativa do Estado de Santa Catarina. Disponível em: [<http://www.alesc.sc.gov.br/legislacao-estadual>](http://www.alesc.sc.gov.br/legislacao-estadual). Acesso em: jun. 2020. SANTA CATARINA. *Lei Estadual nº 2.040, de 30 de junho de 1959*. Assembleia Legislativa do Estado de Santa Catarina. Disponível em: [<http://www.alesc.sc.gov.br/legislacao-estadual>](http://www.alesc.sc.gov.br/legislacao-estadual). Acesso em: jun. 2020. SANTA CATARINA. *Lei Estadual nº 2.410, de 12 de julho de 1960*. Assembleia Legislativa do Estado de Santa Catarina. Disponível em: [<http://www.alesc.sc.gov.br/legislacao-estadual>](http://www.alesc.sc.gov.br/legislacao-estadual). Acesso em: jun. 2020.

SANTA CATARINA. *Lei Estadual nº 3.083, de 31 de julho de 1962*. Assembleia Legislativa do Estado de Santa Catarina. Disponível em: [<http://www.alesc.sc.gov.br/legislacao-estadual>](http://www.alesc.sc.gov.br/legislacao-estadual). Acesso em: jun. 2020.

SANTA CATARINA. *Lei Estadual nº 40, 16 de maio de 1952*. Assembleia Legislativa do Estado de Santa Catarina. Disponível em: [<http://www.alesc.sc.gov.br/legislacao-estadual>](http://www.alesc.sc.gov.br/legislacao-estadual). Acesso em: jun. 2020.

SANTA CATARINA. *Lei Estadual nº 696, de 24 de abril de 1961*. Assembleia Legislativa do Estado de Santa Catarina. Disponível em: [<http://www.alesc.sc.gov.br/legislacao-estadual>](http://www.alesc.sc.gov.br/legislacao-estadual). Acesso em: jun. 2020.

**Anexos** 

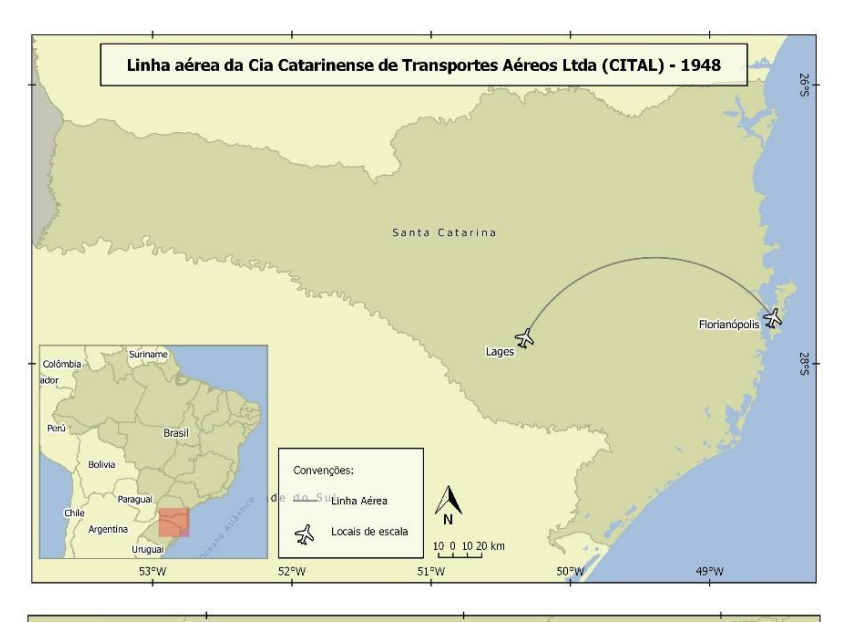

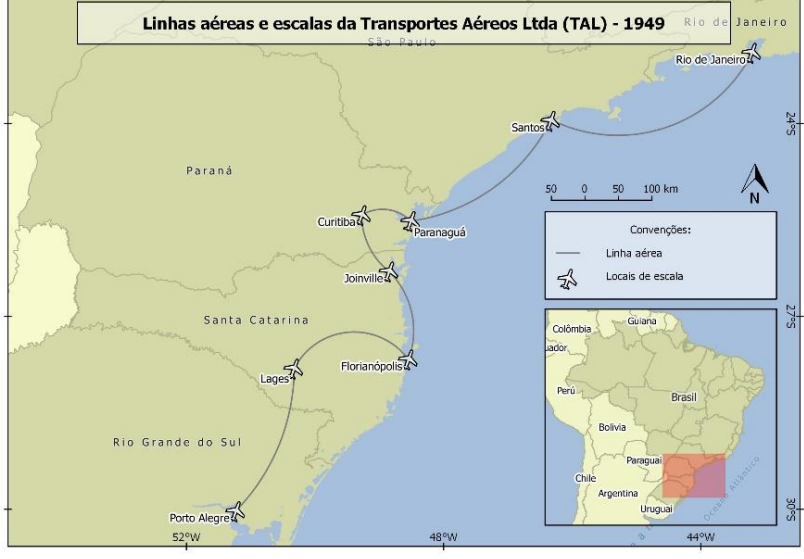

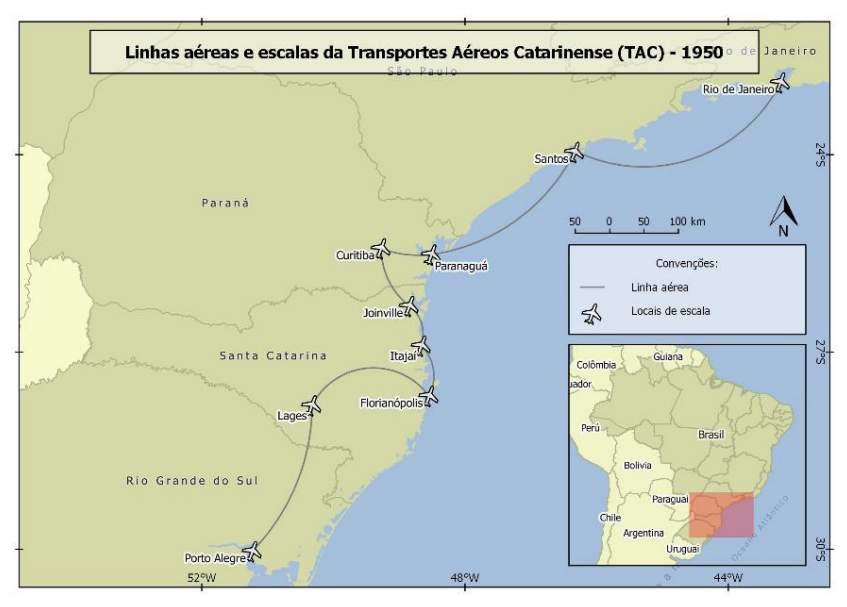

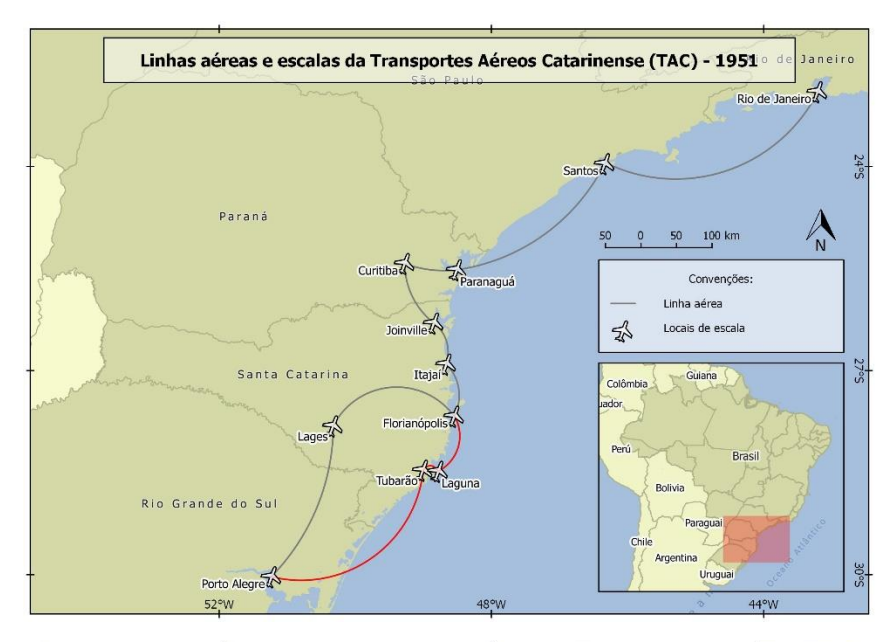

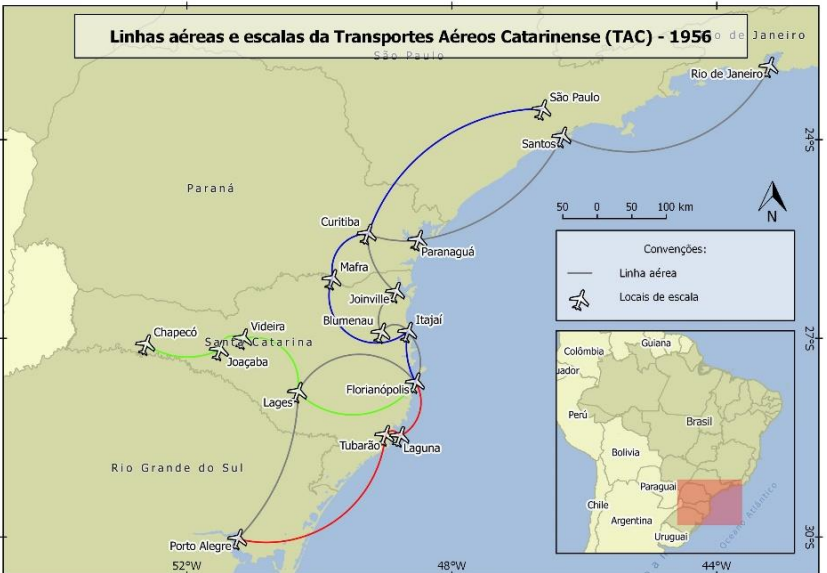

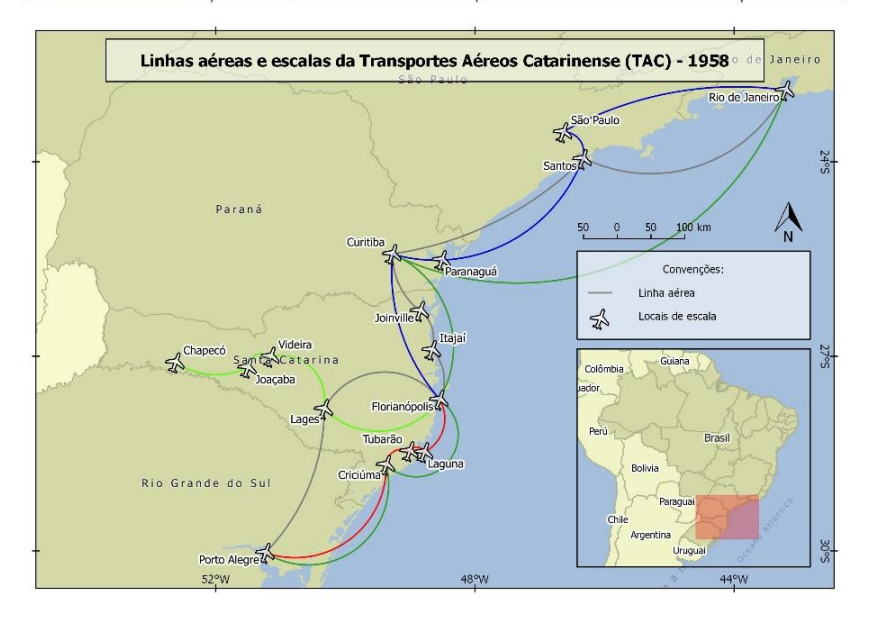

**Como citar:** GOULARTI FILHO, Alcides. Aviação regional no Brasil: o desempenho da Transportes Aéreos Catarinenses (TAC) – 1949-1965. **Textos para Discussão**. Florianópolis, v.3, n.5, 2022.